## **ŠIAULIŲ UNIVERSITETAS TECHNOLOGIJOS FAKULTETAS ELEKTRONIKOS KATEDRA**

Laimonas Kumpys

# **VAIZDO INFORMACIJOS APDOROJIMAS SKAITMENINIŲ SIGNALŲ PROCESORIAIS AKIŲ ŽVILGSNIO ĮVERTINIMUI**

Magistro darbas

Vadovas

doc. dr. G.Daunys

ŠIAULIAI, 2007

## **ŠIAULIŲ UNIVERSITETAS TECHNOLOGIJOS FAKULTETAS ELEKTRONIKOS KATEDRA**

**TVIRTINU** Katedros vedėjas

doc. dr. G.Daunys

2007 06

# **VAIZDO INFORMACIJOS APDOROJIMAS SKAITMENINIŲ SIGNALŲ PROCESORIAIS AKIŲ ŽVILGSNIO ĮVERTINIMUI**

Magistro darbas

**Vadovas**

doc. dr. G.Daunys

2007 06

**Atliko**

**Recenzentas**

prof.dr. V.Lauruška 2007 06

RM5 gr. stud.

Laimonas Kumpys

2007 06

ŠIAULIAI, 2007

Kumpys L. Eye image preprocessing using DSP for gaze tracking. Master thesis of electronics / research advisor dr. G. Daunys, Šiauliai University, Faculty of Technology, Electronics department. – Šiauliai, 2007

## **SUMMARY.**

New Blackfin media processors perfomance was analyzed for video preprocessing in eye gaze tracking. First "Analog Devices" edge detection algorithms optimized for Blackfin architecture was tested with BF537 digital signal processor (DSP). Then open source image processing library OpenCV perfomance tested on BF537 and dual core BF561 DSPs. On BF561 OpenCV edge detection was about 10 times faster than BF537, but this result is due BF537 anomaly. Because OpenCV does not process images in real time on BF561, next step was pupil contour tracking algorithm. This algorithm was optimized for BF561 second core and it runs in real time.

Due some Blackfin architecture shortcoming (there are no even integer division instructions, just division primitives and there is about 10 cycles latency for conditional branches) it is necessary to use more powerfull DSPs or FPGAs for more complex algorithms.

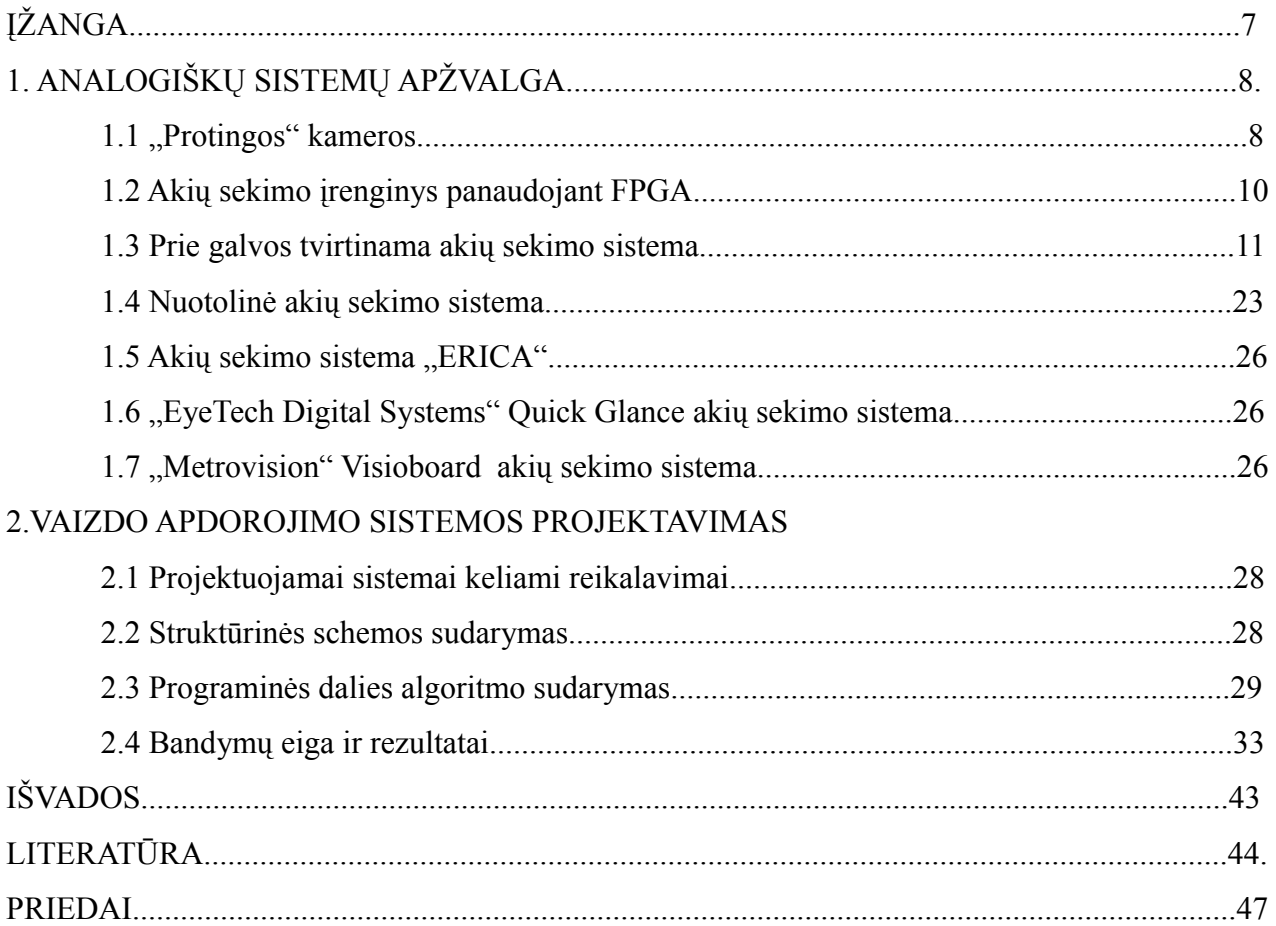

## **TURINYS**

## **LENTELĖS**

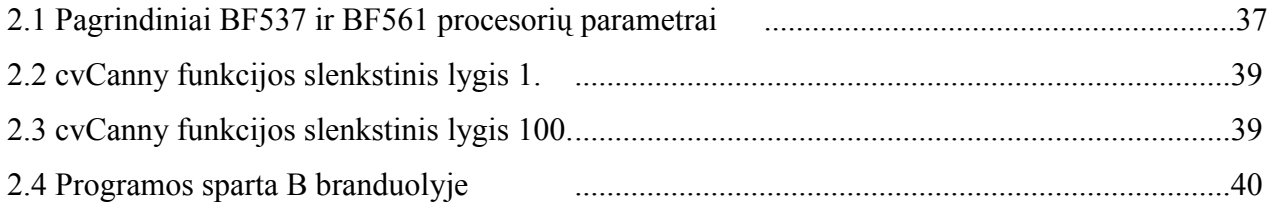

## **PAVEIKSLAI**

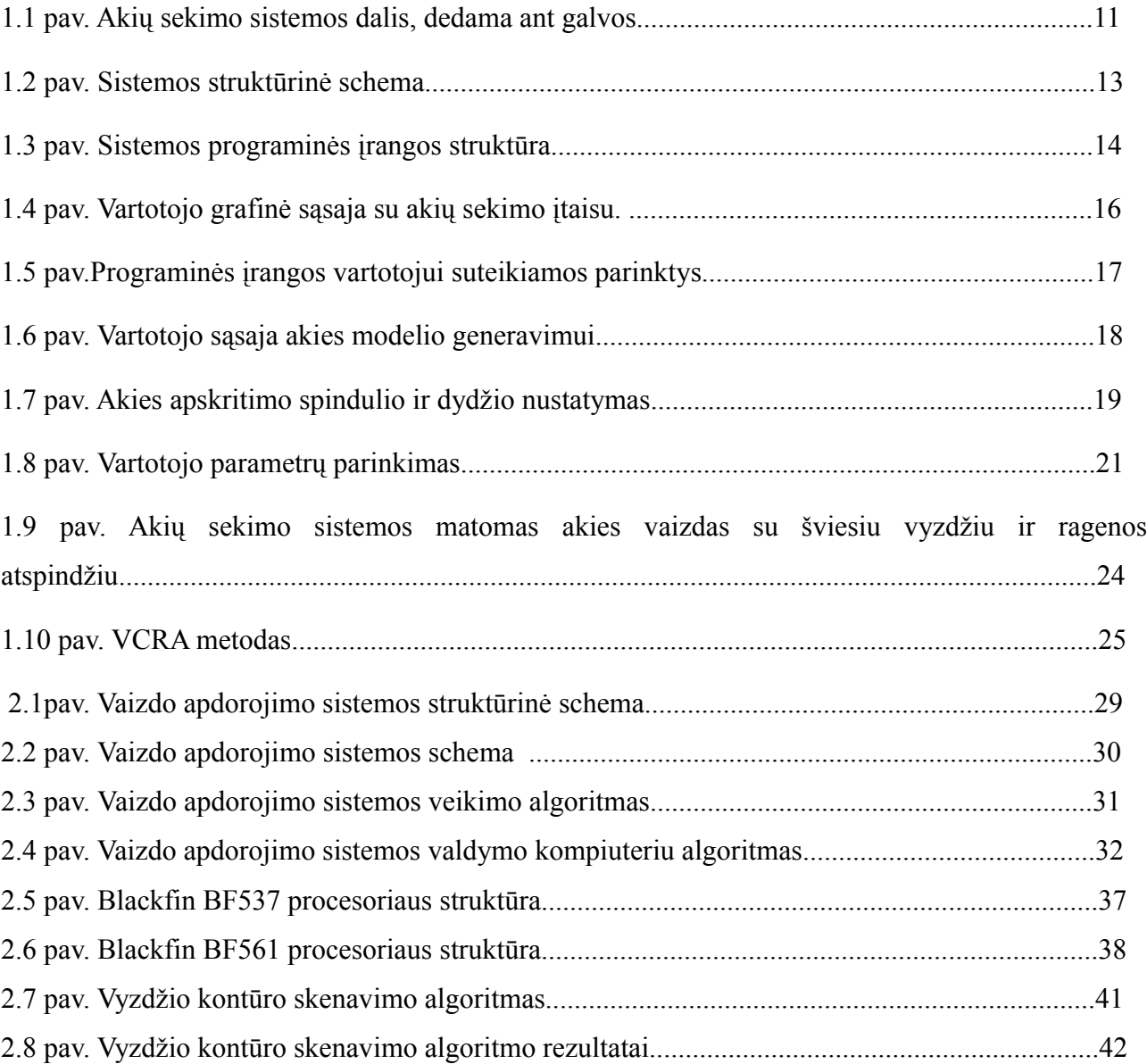

## **ĮŽANGA**

Dabartines akių sekimo sistemas galima išskirti į dvi kategorijas: invazinės ir nuotolinės. Anksčiau buvo dažniau naudojamos invazinės, kuomet akių sekimo sistemos naudotojui buvo į akį įdedama ritė ar kitas pašalinis objektas. Dėl to sistemos naudotojas jausdavo diskomfortą bei atsirasdavo akies pažeidimo galimybė. Šiuo metu dažniausiai naudojamos nuotolinės akių sekimo sistemos, kuomet naudotojo akis stebima su priešais jį pastatyta vaizdo kamera.

Akių sekimo sistemų naudotojai dažnai yra neįgalūs, jie sistema naudojasi bendravimui su aplinka, kai kurios sistemos jiems suteikia ir valdyti savo namų aplinką (įjungti/išjungti šviesas, valdyti televizorių). Palyginus akių sekimo įtaisus su kitomis neįgaliųjų -kompiuterių sąsajomis, akių sekimo sistemos neįgaliesiems leidžia žvilgsniu valdyti kompiuterį net esant visiškam paralyžiui.

Paprastai akių sekimo sistema susideda iš vaizdo kameros, kompiuterio ir nėra skirta mobiliam naudojimui. Šiame darbe nagrinėjamos galimybės akių sekimo sistemoje panaudoti skaitmeninių signalų procesorius vaizdo informacijai apdoroti. Dėl tokio tipo procesorių mažo dydžio ir mažo energijos suvartojimo būtų galima projektuoti "protingas" kameras, susidedančias iš vaizdo jutiklio ir skaitmeninių signalų procesoriaus (SSP). Tai leistų sumažinti perduodamų duomenų kiekį į kompiuterį ar net visai jo atsisakyti, todėl akių sekimo sistema taptų mobilesnė (jeigu vaizdo apdorojimo algoritmas realiu laiku būtų vykdomas SSP, tuomet sistema taptų ir pigesnė, nes nebereiktų kompiuterio, o darbe naudojamų SSP procesorių kaina prasideda net nuo 5\$)

Šio darbo tema yra aktuali, kadangi neįgaliesiems reikia pigių ir mobilių akių sekimo sistemų, o naudojant kamerą prijungtą prie asmeninio ar nešiojamo kompiuterio kaina ir mobilumas paprastai sistemos naudotojo netenkina.

Darbo tikslas:

atlikti pradinį vaizdo informacijos apdorojimą skaitmeninių signalų procesoriumi akių žvilgsnio įvertinimui siekiant sumažinti į kompiuterį perduodamų duomenų kiekį. Uždaviniai:

- 1. Išanalizuoti egzistuojančias akių sekimo sistemas
- 2. Išbandyti kraštų aptikimo algoritmų spartą "Blackfin" procesoriuje, panaudojant pritaikytus "Blackfin" procesoriams bei esančius vaizdų apdorojimo bibliotekoje OpenCV algoritmus.
- 3. Išbandyti vyzdžio skenavimo algoritmo spartą "Blackfin" procesoriuje

## **1. ANALOGIŠKŲ SISTEMŲ APŽVALGA**

### **1.1 "Protingos" kameros**

"Protingos" kameros – tai kameros, kurios gali atlikti gerokai sudėtingesnes užduotis nei nufotografuoti ar įrašinėti vaizdą. Dėka specialiai integruotų vaizdo apdorojimo ir formų atpažinimo algoritmų, "protingos" kameros gali aptikti judesius, matuoti objektus, perskaityti automobilių numerius. Tikslaus apibrėžimo, kas yra "protinga" kamera nėra. Šiuo atveju "protinga" kamera laikysime vaizdo sistemą, kurios pagrindinė funkcija yra sukurti aukšto lygio supratimą apie gautą vaizdo kadrą ir pateikti duomenis, kurie galėtų būti panaudoti autonominėje ir "protingoje" sistemoje. "Protingos" kameros idėja yra konvertuoti duomenis į žinias, apdorojant gaunamą informaciją, ir perduoti tik rezultatus, kurie yra aukštesnio abstrakcijos lygio. Tokio tipo kameros laikomos protingomis dėl to, kad jos atlieka specialiai pritaikytą informacijos apdorojimą, kurio tikslas paprastai yra ne gauti geresnę vaizdo kokybę, kurią įvertintu žmogus, bet suprasti ir aprašyti kas vyksta vaizdų sekose, tam kad būtų galima galima priimti sprendimus automatizuoto valdymo sistemose. Pavyzdžiui, į judesius reaguojančios stebėjimo kameros gauna aplinkos vaizdą, aptinką dominančiame regione judesius ir sukelia aliarmo signalą kada detektuoti judesiai tenkina nustatytus reikalavimus.

Pagrindiniai skirtumai tarp "protingų" kamerų ir "normalių" kamerų yra du. Pirmasis yra kamerų sistemos architektūra. "Protinga" kamera paprastai turi specialių vaizdo apdorojimo įtaisą, kuriame yra vienas ar keli didelės spartos mikroprocesoriai, kurių paskirtis yra ne pagerinti vaizdo kokybę, o gauti informaciją ir žinias apie gautą vaizdą. Vaizdo apdorojimo aparatinė dalis įprastose kamerose paprastai yra ne tokia sudėtinga ir galinga, ir kuriai keliamas uždavinys yra gauti gerą vaizdo kokybę. Kitas svarbus skirtumas tarp šių kamerų tipų yra tai ką šios kameros duoda išėjime. "Protinga" kamera išėjime duoda ištrauktus požymius iš gauto vaizdo arba aukšto lygio vaizdo aprašymą, kuris yra paduodamas į automatinio valdymo sistemą. Tuo tarpu, įprastinės kameros išėjime gaunamas apdorotas vaizdas, kurį toliau įvertina žmogus. Dėl šios priežasties įprastų kameroms yra reikalingas didelis duomenų pralaidumo kanalas, tiesiogiai priklausantis nuo kameros skiriamosios gebos, o "protingos" kameros gali užtekti perduoti labai nedideli duomenų kiekį ( pavyzdžiui paprasčiausiu atveju tai galėtų būti vienas bitas,  $1$ " - yra judesys,  $.0$ " - nėra judesio).

"Protingos" kameros gali egzistuoti ten kur nelabai tikimasi, kad ji yra. Pavyzdžiu galėtų būti kompiuterio optinė pelė. Dauguma optinių pelių savo korpuse turi miniatiūrinę skaitmeninę

vaizdo kamerą. Paviršius yra apšviečiamas ryškia šviesa, o kamera gauna iki 1500 paviršiaus vaizdų per sekundę. Vaizdo apdorojimo įtaisas pelės viduje atlieka vaizdo pagerinimą ir skaičiuoja pelės judesius tikrindamas skirtumus tarp kadrų. Šis skirtumas yra panaudojamas pelės judesiams atvaizduoti kompiuterio ekrane. Optinė pelė yra geras "protingos" kameros pavyzdys dėl šių priežasčių: pirma tai yra atskira kamera su kamera ir apdorojimo įtaisu viename integruotame įrenginyje; antra yra tai, kad kamera nėra skirta perduoti vaizdus ar video, kuriuos stebėtų žmogus, bet skirta perduoti požymių vektorių ( judesio vektorių su x ir y koordinatėmis ), kad apibūdinti objekto ( šiuo atveju pelės) padėtį.

Pirminė "protingos" kameros funkcija yra automatinė vaizdo ar video turinio analizė ir aukšto lygio supratimas, kas vyksta vaizdo kadre. Vienas dažniausiai taikomų metodų yra vaizdo apdorojimu pagrįstas formų atpažinimas. Formų atpažinime remiamasi prielaida, kad vaizde gali būti vienas ar keli objektai ir kad kiekvienas objektas priklauso vienai ar kelioms nustatytoms klasėms ar tipams. Duotame skaitmeniniame vaizde esant keliems objektams formų atpažinimo procesas susideda iš trijų pagrindinių fazių, o kiekvienoje jų dar po keletą apdorojimo užduočių:

Signalo lygio apdorojimas

- vaizdo pagerinimas, vaizdo segmentavimas;

Požymio lygio apdorojimas

- požymių aptikimas, požymių matavimas ir sekimas;

Objekto lygio apdorojimas

objekto klasifikavimas ir įvertinimas.

Semantiniame lygyje pagrindinės užduotys yra galima analizė iš kitų kamerų, kitų daviklių ir duomenų bazių, įvykių aprašymas, valdymo signalų generavimas.

Vaizdo segmentavimas signalo lygyje yra būtinas sekančioms apdorojimo užduotims, jo tikslas yra vaizdo suskirstymas į atskiras dalis, kurių kiekviena turi bendrų charakteristikų. Vaizdo segmentavimas gali būti pagrįstas spalva, tekstūra, forma ar judesiu. Požymių gavimas yra būtinas formų atpažinimui. Šiame etape segmentuoti regionai ar objektai yra matuojami. Požymis yra funkcija vieno ar kelių matavimų, kuris apibūdina svarbias objekto charakteristikas. Tai labai sumažina informacijos kiekį (palyginus su tuo, kuris būtų perduodant originalų vaizdą), o poto daromi sekantys klasifikavimo sprendimai. Objekto klasifikavime gaunamas sprendimas priklausomai nuo to kokiai klasei kiekvienas objektas priklauso. Kiekvienas objektas yra atpažįstamas kaip priklausantis kuriam nors tipui, o atpažinimas yra įgyvendinamas kaip

klasifikavimo procesas.

Paprastiems įtaisams ne visi lygiai ir užduotys turi būti įgyvendinti. Pavyzdžiui, optinė pelės kamera atlieka tik signalų ir požymių lygio funkcijas. Signalo ir požymių lygio funkcijos paprastai yra intensyvios apdorojamų duomenų atžvilgiu ir todėl dažnai šie lygiai įgyvendinami aparatinėje projektuojamo įrenginio dalyje, kad užtikrinti reikiamą veikimo greitį. Objekto lygio funkcijos gali būti matematiškai intensyvios ir joms atlikti gali prireikti didelės spartos procesorių. "Protingos" kameros paremtos multiprocesorine architektūra paprastai turi vieną procesorių, skaitmeninių signalų apdorojimo procesorių (SSA) ar programuojamos logikos įtaisą, atlikti užduotims signalo ir požymių lygiuose ir didelės spartos SSA procesorių ar RISC mikroprocesorių atlikti statistinį objekto klasifikavimą.

## **1.2 Akių sekimo įrenginys panaudojant FPGA**

J.Kolodko, S.Suzuki ir F.Harashima pasiūlė akių sekimo metodą[1], tinkamą įgyvendinti programuojamos logikos įtaise (FPGA). Tai leistų akių sekimo įrenginį padaryti lengvasvorį, portabilų. Jų tikslas buvo sukurti dviejų etapų vyzdžio centro lokatorių skaičiavimams naudojant tik sveikuosius skaičius, tokiu būdu labai supaprastinant įrenginio įgyvendinimą FPGA įtaise ir išnaudojant programuojamos logikos paralelizmo galimybes.

Pirmajame algoritmo etape autoriai naudojo modifikuotą Hough transformaciją apytiksliam vyzdžio radimui. Tokiu būdu randamas dominantis regionas su vyzdžiu, kuris sekančiame etape yra filtruojamas, randamas išgaubtas (convex) kraštas ir galiausiai šio krašto apriboto regiono masių centras apskaičiuojamas, kad surasti vyzdžio centrą.

#### **1.3 A.H. Clarke, C.Steineke ir H.Emanuel akių sekimo įrenginys**

Andrew H. Clarke, Caspar Steineke ir Harald Emanuel iš "Freie Universität Berlin" Universiteto straipsnyje ...Using high frame rate CMOS sensors for three-dimensional eye tracking" [2] aprašo atliktus bandymus akių judesių sekimui naudodami vaizdo apdorojimo sistemą, sudarytą iš CMOS vaizdo kameros, FPGA/DSP vaizdo apdorojimo plokštės ir kompiuterio.

Akies sekimo sistema susideda iš įtaiso, dedamo ant galvos, kuris yra individualiai pritaikomas ir kuriame yra įmontuotos CMOS vaizdo kameros ir sisteminio bloko, kurį sudaro specialiai suprojektuota plokštė, susidedanti iš FPGA programuojamos logikos įtaiso bei skaitmeninių signalų procesoriaus, skirta priimti ir apdoroti vaizdus realiu laiku, gautus iš CMOS kameros. Visa ši plokštė yra dedama į kompiuterio PCI lizdą. Įtaisas, dedamas ant galvos, yra prijungtas prie plokštės per greitaeiges duomenų perdavimo linijas. Jų pagalba yra perduodamas didelės spartos vaizdo srautas iš kameros ir valdymo signalai, kuriais komunikuoja įtaisas ant galvos ir kompiuteryje veikianti programinė įranga.

Įtaisas, dedamas ant galvos, suprojektuotas taip, kad leistų įrašinėti abiejų akių, laisvo matymo kampo vaizdą. Jis pavaizduotas 1.1 paveiksle.

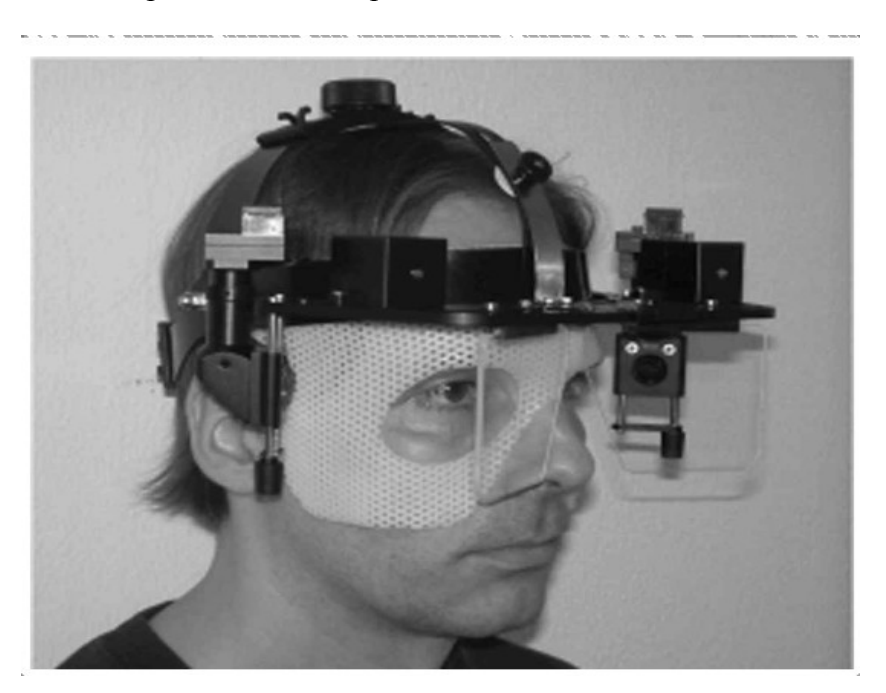

1.1 pav. Akių sekimo sistemos dalis, dedama ant galvos

Įtaisas suprojektuotas taip, kad jį būtų galima pritaikyti skirtingoms galvos formoms. Taip pat jo kameros pritaikomos kairei ir dešinei akims (pvz. dėl dešinės-kairės pusės asimetrijos ir t.t.). Įtaise įmontuoti miniatiūriniai triašiai kampinio greičio matuokliai ir tiesiniai pagreičio matuokliai

suteikia galimybę matuoti įtaiso padėtį erdvėje. Kaip ir visose ant galvos dedamose sistemose turi būti įvertinta įtaiso stabilaus įtvirtinimo ant galvos problema. Šiuo atveju buvo panaudotas termoplastiko galvos šablonas, tam kad įtaisas tvirčiau laikytųsi ant galvos bei pačiam vartotojui būtų patogiau jį naudoti. Papildomai yra pasirūpinta įtvirtinimo plokštėmis ir kitomis stabilizavimo technikomis (įtvirtinti įtaise šalme ir t.t), kurios gali būti pritaikytos individualiam eksperimentuotojui su sistema. Kadangi nė vienas įrenginys negali būti tobulai pritaikytas žmogaus galvai eksperimento metu, tai turi būti rasti būdai išmatuoti ir kompensuoti bet kokį įrenginio slydimą ant galvos.

Vaizdo kameros ir galvos judesių jutikliai yra sumontuoti ortogonaliai ant įrenginio snapelio, kad užtikrinti stabilų vaizdą. Įrenginio snapelį galima palenkti, kad jis būtų lygiagretus vartotojo anatominei atraminei plokštumai. Kaip ir daugumoje akių sekimo prietaisų, taip ir šiame akys yra apšviečiamos infraraudonosios šviesos diodais ( vienai akiai keturi diodai, 940 nm bangos ilgio). Šie infraraudonios šviesos diodai yra sumontuoti aplink kameros lęšius. Tai leidžia atlikti matavimus tamsoje, kurie dažnai reikalingi vizualiniam tyrimui ir testavimui. Priešingai nei ankstesnės infraraudonosios šviesos atspindžio technikos (pvz. limbo sekimas), šiuo atveju nekyla problemų dėl odos atspindžių ar spinduliavimo. Kiekvienos akies infraraudonosios šviesos atvaizdas yra atspindimas dichroininiais veidrodžiais į optinius lęšius ir suprojektuojami į vaizdo jutiklius. Infraraudonųjų spindulių filtras (>850 nm) yra uždėtas ant vaizdo jutiklio, kad apsaugoti nuo atsitiktinių aplinkos šviesų. Šie optiniai elementai ir kameros galvos įtaise yra išdėstyti taip, kad testuojamasis subjektas turėtų maksimalų matymo kampą. Praktiškai yra pasiekiamas 75° kampas į kairę ir į dešinę, 25° kampas į viršų, ir 40° kampas į žemyn.

Šiuolaikiniai CMOS vaizdo jutikliai yra gerokai tobulesni už savo pirmuosius modelius, kadangi vis dažniau juose taip pat yra įmontuojamos vaizdo apdorojimui reikalingos funkcijos: galima sukonfigūruoti jutiklį perduoti tik dalį vaizdo, kuriame yra mus dominantis objektas; taip pat kai kurie jutikliai turi lygiagretaus vaizdo taškų apdorojimo funkcijas. Dėl šių CMOS jutiklių funkcijų, dalis vaizdo pradinio apdorojimo, reikalingo akies sekimo algoritmui, gali būti atlikta jutiklio mikroschemoje. Tokiu būdu perduodamas mažesnis duomenų srautas iš galvos įtaiso į kompiuterį, kuriame ir atliekama pagrindinė akies sekimo algoritmo dalis. Tai pašalina didelio duomenų srauto perdavimo poreikį, kuris egzistuoja įprastame , kadras po kadro, vaizdo perdavime į kompiuterį, dėl to galima pasiekti didesnį apdorotų kadrų per sekundę kiekį.

Suprojektuotos sistemos struktūrinė schema pateikta 1.2 paveiksle. CMOS vaizdo jutikliai yra prijungti prie PCI vaizdo apdorojimo plokštės per dvikryptę greitaeigę duomenų perdavimo liniją (200 Mbaitų/s). PCI plokštėje įmontuoti DSP/FPGA įtaisai, skirti priimti vaizdą ir kitus

signalus iš galvos įtaiso, bei sekti abi akis realiu laiku. Kompiuteryje yra pateikiama grafinė vartotojo sąsaja su įtaisu, o pats kompiuteris atlieka duomenų galutinio apdorojimo ir saugojimo funkcijas. Pagrindinis akių sekimo sistemos elementas yra pirminiam apdorojimui skirta FPGA/DSP plokštė. Joje kiekvienam jutikliui yra atskiras programuojamos logikos įtaisas (FPGA) ir skaitmeninių signalų procesorius (DSP).

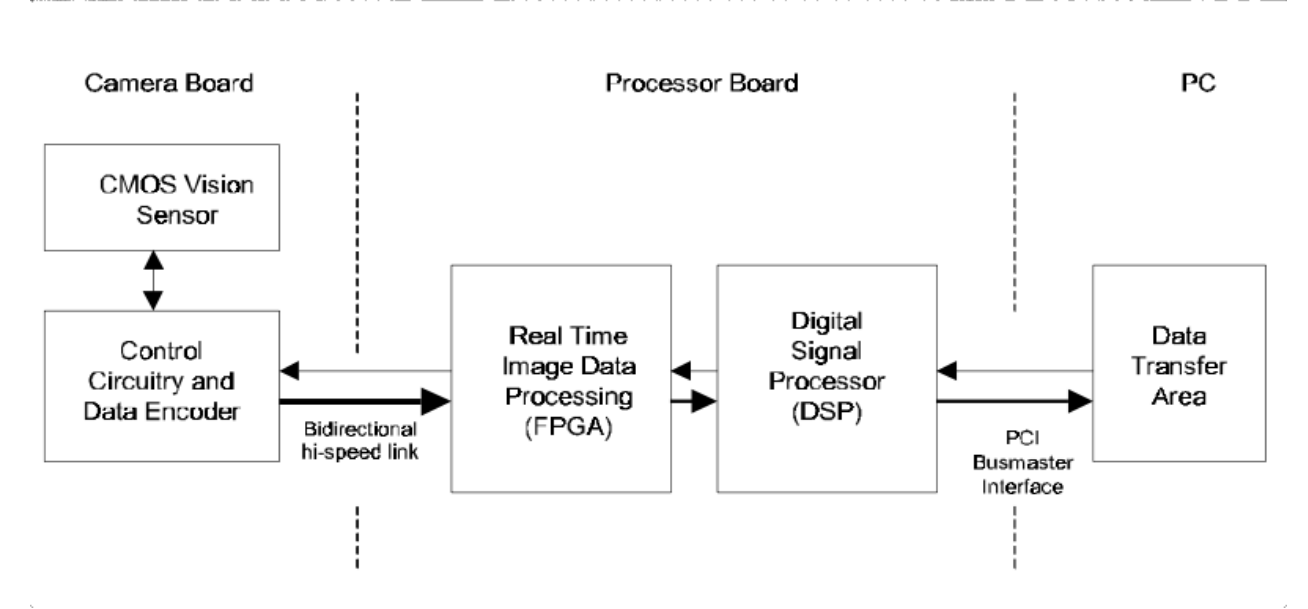

1.2 pav. Sistemos struktūrinė schema

Windows OS aplinkoje veikianti akių sekimo sistemos programinė įranga pritaikyta realaus laiko akių ir galvos judesių matavimui. Perduodamų ir apdorojamų duomenų sumažinimas atliekamas su FPGA/DSP plokšte, kas leidžia programinei įrangai realiu laiku įrašyti duomenis į kietąjį diską tolimesniam akies ir galvos pozicijos skaičiavimui. Be realaus laiko duomenų gavimo ir įrašymo, akių sekimo įtaisas suteikia galimybę realių laikų skaičiuoti 2D/3D akies koordinates.

Programinis paketas, skirtas trimačiam akies sekimui susideda iš pagrindinės programos, veikiančios Windows OS ir mikroprogramų rinkinio, skirto FPGA ir DSP įtaisams. Realaus laiko įrašymo metu kritinės duomenų gavimo ir matematinės analizės procedūros yra atliekamos FPGA įtaisuose veikiančiuose algoritmuose ir pirminio apdorojimo plokštėje. Prioritetas skiriamas vaizdo duomenų gavimui ir saugojimui pasirinktu dažniu, atitinkamai perduodami dominantys regionai apie vyzdį ir rainelę, kad paskui būtų galimas išsamus apdorojimas.

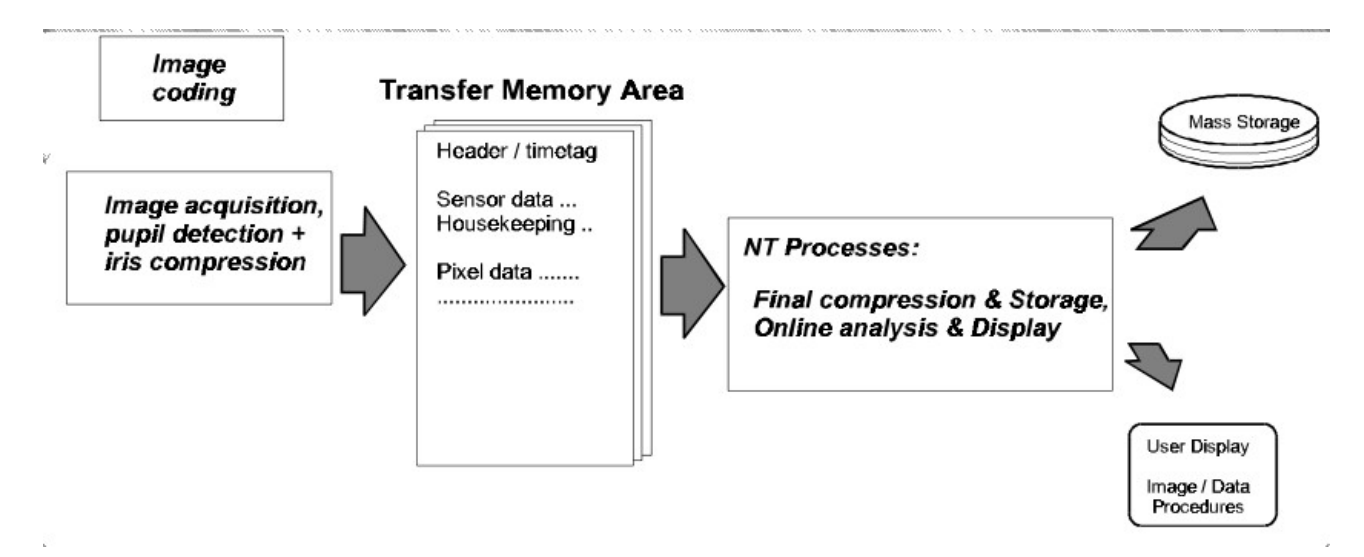

### 1.3 pav. Sistemos programinės įrangos struktūra

Akių sekimo sistemos programinės įrangos struktūra, parodanti joje vykstančius procesus ir duomenų apdorojimo eigą parodyta 1.3 paveiksle. Gautas vaizdas iš jutiklio bei jutiklio valdymo signalai patalpinami į aprašytą struktūrą, skirtą duomenų surinkimui, perdavimui ir saugojimui. Kiekviename duomenų pakete yra įdėta antraštė su laiku, vaizdo, jutiklio (ir garso) duomenimis. Failai, kuriuose saugomi rezultatai, susideda iš šių duomenų paketų (paprastai 200 tokių paketų per sekundę yra perduodama).

Priklausomai nuo vartotojo pasirinktų sistemos parametrų, t.y. kadrų nuskaitymo dažnio, 2D/3D ir vienos ar dviejų kamerų naudojimo, gaunami skirtingi duomenų kiekiai. Dėl šios priežasties duomenų tipas konfigūruojamas dinamiškai. Taigi, duomenų saugojimui reikalinga talpa kietajame diske gali ženkliai svyruoti, priklausomai nuo to ar pasirinktas realaus laiko 3D koordinačių įrašymas, ar pasirinktas pilnas nespalvoto vaizdo įrašymas (skaitmeninio video įrašytuvo režimas).

Iš vaizdų sekos išsaugotos iš įrenginio į kompiuterio kietąjį diską, programinė įranga gali apskaičiuoti 3D(horizontalią, vertikalią, sukties) akies poziciją pasinaudojant lėtesniais ne realaus laiko algoritmais. Priešingai nei realaus laiko algoritmai, šie leidžia vartotojui nustatyti algoritmo parametrus 2D vyzdžio sekimui ir gali būti panaudoti aukštesnės raiškos ir tikslumo gavimui siekiant apskaičiuoti horizontalias ir vertikalias koordinates. Taip pat programinėje įrangoje numatyta galimybė nustatyti ir patikrinti parametrus, skirtus sukties akies judesio matavimui.

Išoriniai analoginiai įėjimai skirti įrašinėti signalus iš papildomos įrangos. Sinchronizavimui su stimuliavimo generatoriais ir panašia įranga, akių sekimo įrenginys generuoja sinchronizavimo impulsus sinchronizuotus su vaizdo diskretizavimo taktinių impulsų generatoriumi. Taip pat yra numatyta galimybė nuotoliniu būdu valdyti akių sekimo įtaiso duomenų įrašinėjimą į kietąjį diską.

Projektuojant akių sekimo įtaisus be problemų dėl vyzdžio formos, daugiausia klaidų sukelia vaizdo artefaktai, kuriuos sukelia šešėliai, atspindžiai nuo akies skysčio, vyzdžio uždengimo, dėl to nevienodai pasiskirto vyzdžio kraštų taškai. Šiame akių sekimo įtaise, kad išvengti tokių problemų, realaus laiko akių sekimo režime panaudotas dvigubo apdorojimo algoritmas. Vaizdo gavimo metu, svarbūs vaizdo duomenys yra perduodami į vaizdo apdorojimo plokštę. Kiekvienas kadras yra skenuojamas, ieškant juodo vyzdžio, tam panaudojant šablonų atitikimo filtrą. Kiekvienam skenavimo žingsniui (padidinamui 1 tašku) yra atliekama dvimatė koreliacija. Vieta, kurioje randamas didžiausias koreliacijos koeficientas yra laikoma vyzdžio vieta šiame etape. Visi matricos skaičiavimai šiame etape yra atliekami programuojamos logikos įtaise. Regione apie identifikuotą vyzdžio centrą yra atliekama tinklelinė paieška tam, kad surasti potencialius vyzdžio kraštų taškus ir labiausiai tinkantis apskritimas yra surandamas pagal gautus rezultatus.

Laiko skirstytojas prižiūri visą realaus laiko algoritmą (t.y., duomenų perdavimą iš kameros į procesorių, akių sekimo algoritmo inicializaciją, ir apdorojimo laiką, kuris reikalingas akių koordinačių skaičiavimui). Tai užtikrina vienodą realaus laiko apdorojimo greitį (t.y. nepriklausomai nuo pasirinkto kadrų perdavimo per sekundę skaičiaus, užtikrinamas pastovus vyzdžio koordinačių pateikimas kas 2 milisekundes).

Tokia sparta užtikrina tikslų horizontalių ir vertikalių akies koordinačių matavimą, dėl to vaizdo kadruose galima rasti dominantį regioną, kuriame yra vyzdys ir rainelė. Taigi, dominantis regionas yra dinamiškai surandamas ir iškerpamas iš kadro išsaugojimui į kompiuterio kietąjį diską. Kaip jau minėta, visi kritiški laiko atžvilgiu duomenų gavimo ir matematinių skaičiavimų procesai atliekami skaitmeninėse vaizdo kamerose ir pradinio apdorojimo plokštėse. Realaus laiko duomenų gavimo ir matavimų metu, kompiuterio procesorius prižiūri realaus laiko užtikrinimą vaizdo ir duomenų išsaugojimui bei akių ir kitų duomenų atvaizdavimui kompiuterio ekrane.

Daugumoje atveju, yra svarbu įrašyti dominančius akių judesius, nes tada galima atlikti išsamią duomenų analizę, ir jeigu reikia, dar kartą patikrinti įrašytus duomenis. Taip pat kritinis eksperimento laikas neeikvojamas nustatinėti bandymo parametrų. Tai ypač svarbu naudojant akių sekimo įrenginį klinikoje ar kosminiame skrydyje. Taip pat skaitmeninio įrašymo galimybė leidžia vartotojui archyvuoti vaizdų sekas tolesniam naudojimui, pavyzdžiui labiau įtikinančiai demonstracijai ar mokymo tikslais.

Išsaugotos vaizdų sekos su akimis trimačiam akies pozicijos nustatymui vartotojas gali pasirinkti naudoti išsaugotas dvimates koordinates, išmatuotas su realaus laiko akių sekimo algoritmu arba pasirinkti vieną iš dviejų ne realaus laiko algoritmų horizontalios ir vertikalios akies pozicijos apskaičiavimui.

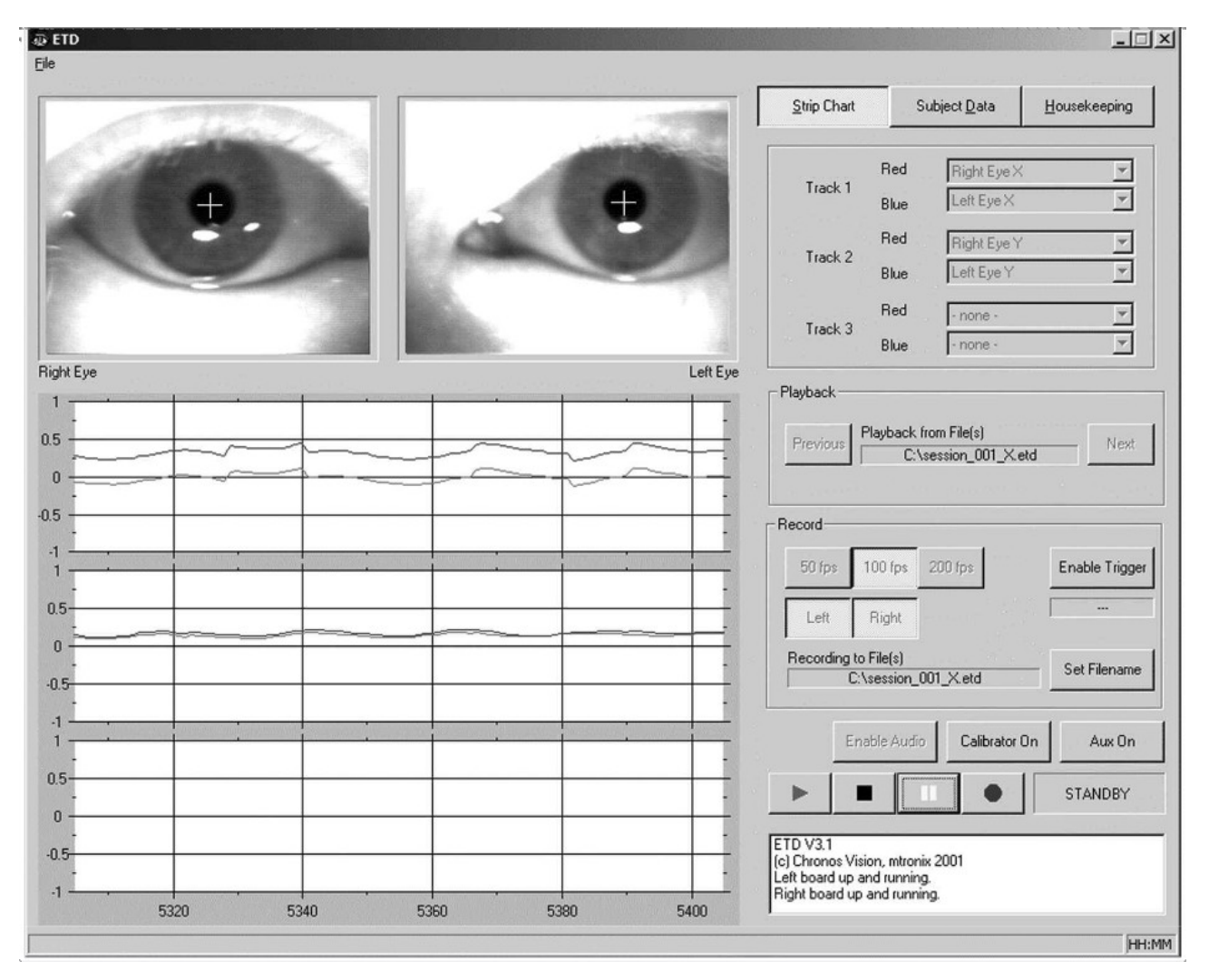

1.4 pav. Vartotojo grafinė sąsaja su akių sekimo įtaisu.

Kampinė akies orientacija gali būti tiksliai apibrėžta Dekarto koordinačių sistemoje, atsižvelgiant į antrą erdvėje fiksuotą koordinačių rinkinį, kur abiejų koordinačių kadrai turi bendrą pradžią. Kadangi akies obuolys yra ribotas trimis sukinėjimo laisvės laipsniais, tiktai trys nepriklausomi parametrai yra reikalingi apskaičiuoti akies orientaciją trimatėje erdvėje. Okulomotoriniuose tyrimuose dažniausiai naudojami Eulerio kampai. Parametrai gali būti gauti iš 3x3 direkcinės kosinuso matricos, kuri yra gaunama iš vienetinių normalinių vektorių projekcijų, sulygiuotų su trimis akies fiksuotomis ašimis į fiksuotą galvos koordinačių kadrą. Šiuo atveju, akis yra laikoma ideali sfera, atitinkanti idealaus rutulio ir įdubimo elgesį. Dėl to visi akių judesiai gali būti aprašyti kaip aiškus sukimasis apie šios sferos centrą.1.4 pav. Vartotojo grafinė sąsaja su akių sekimo įtaisu.

Dauguma algoritmų, skirtų rasti akies poziciją, yra pagrįsti vyzdžio centro radimu. Paprasti metodai (pvz. vyzdžio centroido) gali būti atmesti dėl jų jautrumo artefaktams, dėl to buvo sukurti geresni ir tikslesni metodai vyzdžio perimetro radimui, pvz. aproksimacijos apskritimu. Toliau buvo išbandyta, kad elipsės pritaikymo metodas duoda geresnę vyzdžio formos aproksimaciją daugumai akių ir leidžia kompensuoti geometrinius iškraipymus akiai sukinėjantis.

Be problemų dėl vyzdžio formos, dar reikia išvengti vaizdo artefaktų. Pirmasis ne realaus laiko algoritmas paremtas Hough transformacijos technika. Šis algoritmas leidžia vartotojui pareguliuoti vaizdo kontrastą, kraštų aptikimo slenkstinį lygį, ir pasirinkti apskritimo arba elipsės detektavimą. Antrasis ne realaus laiko algoritmas yra paremtas kontūro segmentavimu. Taigi, vaizdas yra skenuojamas ar jis turi tam tikrą pilko atspalvio slenkstinį lygį, ir po to ar jame yra ištisinės, vienodo kreivumo, taškų eilutės, kurios laikomos priklausančiomis vyzdžio perimetrui. Tam yra patikrinama keletas heuristinių atitikimo kriterijų, kad gauti labiausiai tinkantį apskritimą ar elipsę.

Priešingai, nei realaus laiko algoritmas, kuris parenka parametrus automatiškai, ne realaus laiko programinė įranga leidžia vartotojo sąsajos dėka atlikti išsamius interaktyvius vyzdžio segmentavimo parametrus. Tai ir matome 1.5 paveiksle.

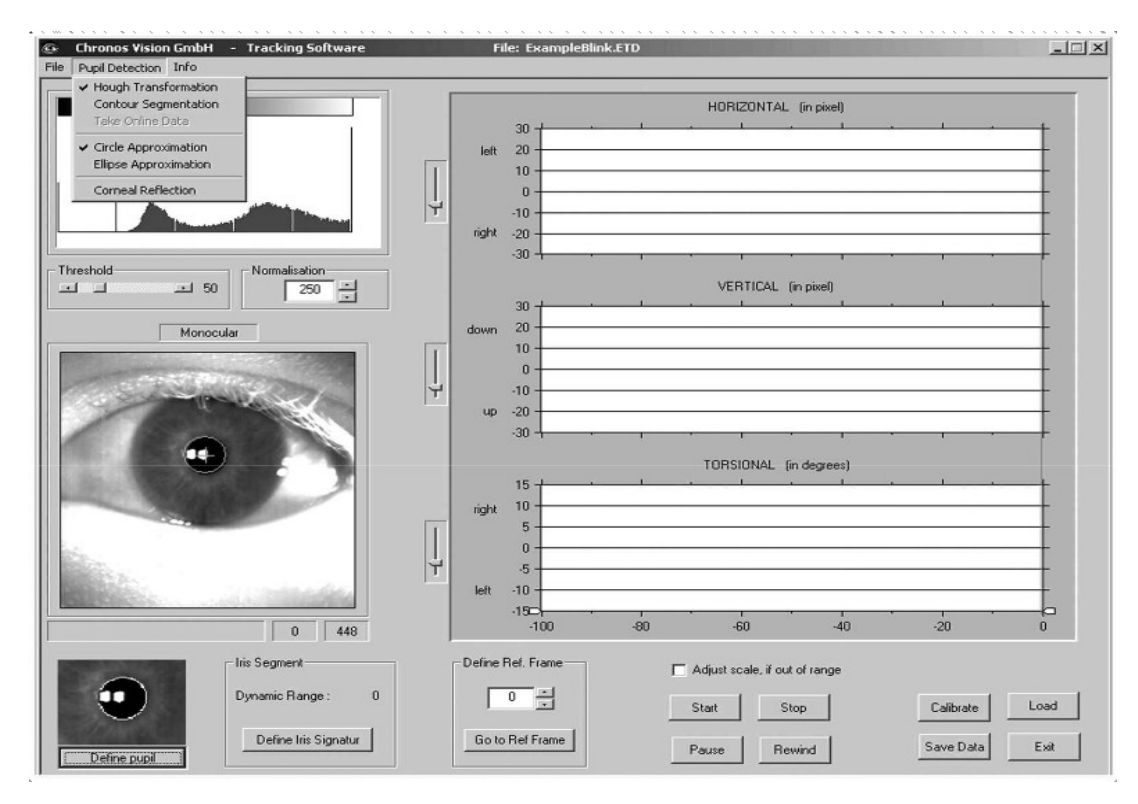

1.5 pav. Programinės įrangos vartotojui suteikiamos parinktys

Programinėje įrangoje yra kalibravimo procedūra akies modelio parametrų įvertinimui iš standartinio fiksacijos modelio ( t.y., +/- 10° į kairę/dešinę ir į viršų/apačią). Šie įvertinti parametrai yra saugomi konfigūraciniame faile ir naudojami akies pozicijų geometrinių projekcijos klaidų koregavimui, taip pat ir transformacijai iš taškų koordinačių į Eulerio koordinates. Vartotojo sąsaja akies modelio generavimui yra pateikta 1.6 paveiksle.

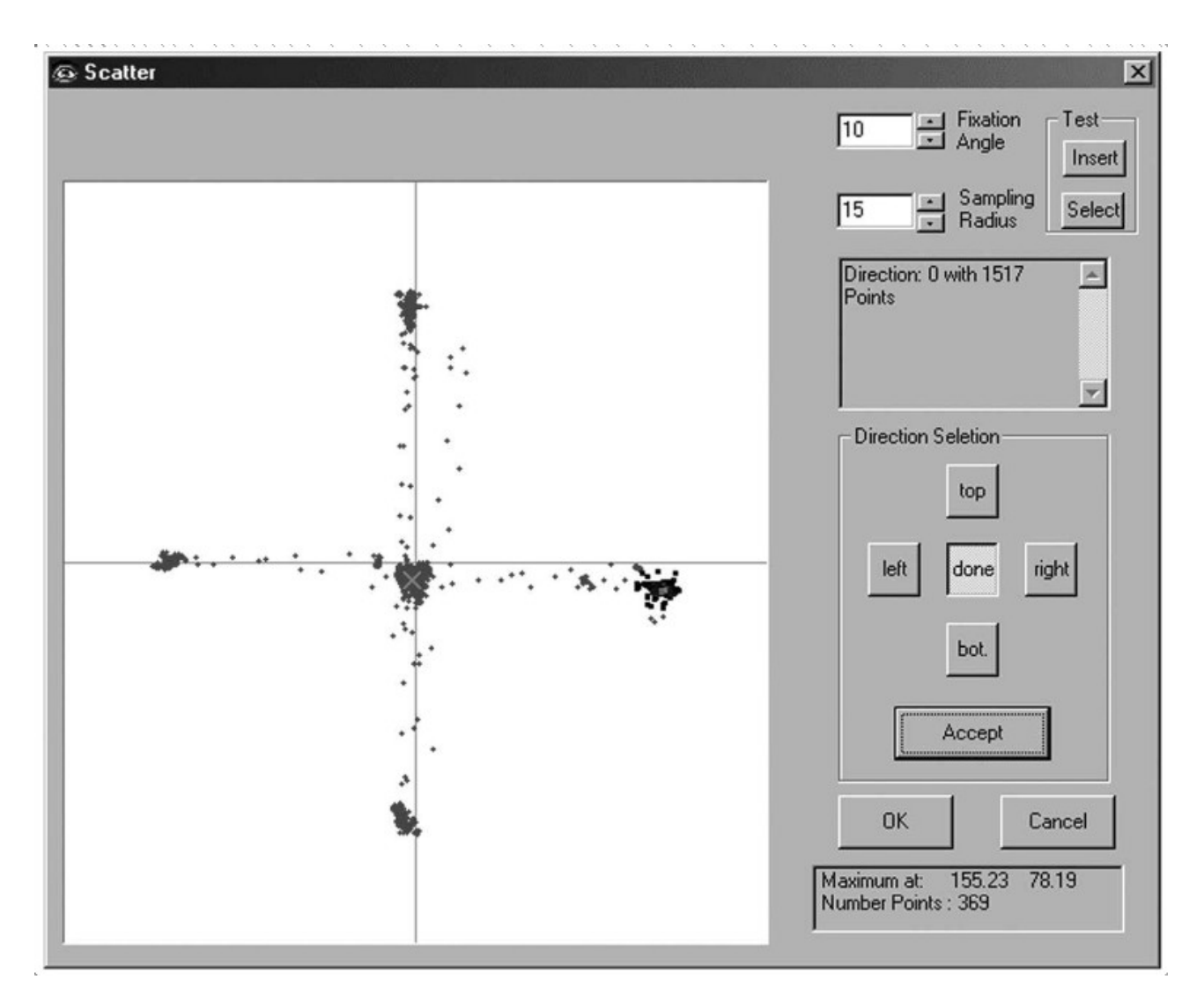

1.6 pav. Vartotojo sąsaja akies modelio generavimui

3D akies pozicijos įvertinimui panaudoti du metodai, vienas paremtas rainelės segmentų koreliacija, kitam panaudotas odenos žymeklio sekimas. Rainelės segmentų koreliacijai panaudotas polinės koreliacijos algoritmas. Šis metodas remiasi tuo, kad svarbi informacija nustatant okularinį sukimąsi yra gaunama iš natūralių rainelės požymių. Polinėse koordinatėse, yra daroma prielaida, kad ši informacija yra atspindima kampinio, o ne radialinio rainelės vaizdo komponento. Taigi, be tikslaus vyzdžio centro nustatymo, šis metodas reikalauja natūralaus ryškio išgavimo, gauto iš apskritimo aplink rainelę. Gautam vaizdui suradus vyzdžio centrą yra randamos apskritimo su rainele koordinatės.

Per pradinę nustatymo procedūrą, apskritimo spindulys ir dydis yra interaktyviai nustatomi operatoriaus kai akis yra pradinėje pozicijoje ( tiesiai ir lygiai), tai yra be jokio pasukimo, kaip matome 1.7 paveiksle.

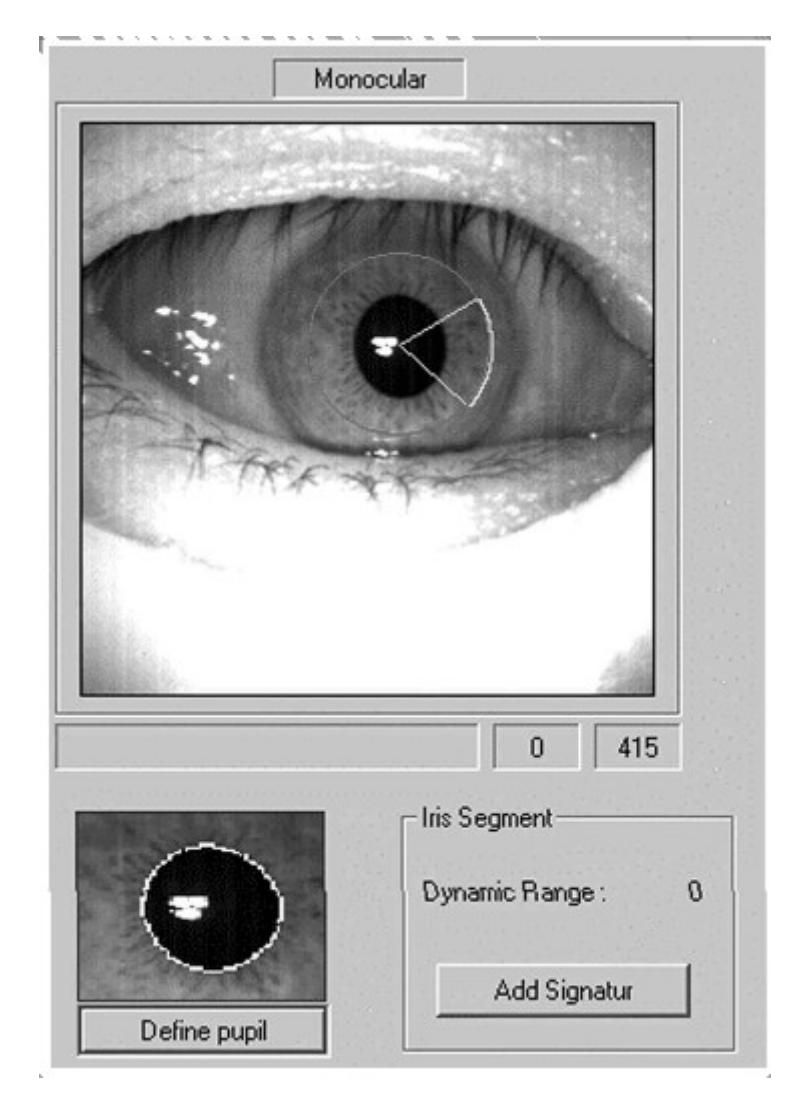

1.7 pav. Akies apskritimo spindulio ir dydžio nustatymas

Atraminiame kadre esantis rainelės ryškio profilis, arba parašas, yra naudojamas kaip nulinis atramos taškas sekančių kadrų koreliacijai. Sekančių kadrų įvertinime, yra panaudojamas atitinkamas taškų plotas ir įvertinamas tų taškų ryškis. Akių sukties pozicijos skaičiavimas yra atliekamas naudojant vienmatę tarpusavio koreliaciją tarp esamo rainelės parašo ir atraminio rainelės parašo. Uždelsimas iki koreliacijos reikšmės piko tiesiogiai proporcingas akies pasisukimui. Kadrų įvertinimo metu, rainelės segmento netiesinis iškraipymas (atsirandantis, dėl sferinio akies obuolio projekcijos į vaizdo plokštumą) yra koreguojamas kalibravimo modelio pagrindu.

Vartotojo sąsaja yra suprojektuota taip, kad pasinaudojant atitinkamu galutiniu vaizdo apdorojimu būtų galima išbandyti keletą apdorojimo metodų. Pavyzdžiui, gali būti atliktos sudėtingesnės Bos ir de Graaf technikos. Jie parodė, kad nesant vyzdžio centrui gerai aprašytam, trumpo rainelės profilio parinkimas gali sukelti dideles klaidas. Kaip sprendimas gali būti panaudotas toks būdas: pasikartojantis, įvertintas svorio koeficientais, sinusinis sukimo pritaikymas

įvertinant beveik pilnus 360º duoda daug tikslesnį sukimo matavimą. Ši technika yra naudinga tais atvejais, kai yra vyzdžio uždengimas dėl nuleistų akių vokų. Šios technikos autoriai taip pat teigia, kad apšvietimo artefaktų pašalinimui tarpusavio koreliacija turėtų būti pritaikyta daugeliui rainelės segmentų, išdėstytų dideliame rainelės tangentiniame plote.

Rezultatai labai priklauso nuo nespalvoto natūralios rainelės vaizdo kontrasto dydžio. Tai paprastai yra tarp 20 ir 35 pilkumo lygių, bet gali būti ir mažiau akyse, kur yra mažas kontrastas naudojant infraraudonosios šviesos apšvietimą. Odenos žymėjimo technika gali būti panaudota tokiais atvejais. Gautas žymeklio kontūras ant odenos, negu ant rainelės yra gerokai ryškesnis požymis ir didesnio kontrasto (paprastai, daugiau kaip 40 pilkumo lygių), taigi signalas/triukšmas santykis naudojant polinės koreliacijos algoritmą yra gerokai didesnis.

Odenos žymekliai yra įdedami į odeną šalia limbo, pasinaudojus steriliu chirurginiu žymekliu. Tai paprastai daroma po akies paviršiaus anestezijos. Svarbu, kad nebūtų kontakto su jautria ragena

Akių sekimo įtaise naudojamas algoritmas, kuriam reikalingi tokie odenos žymėjimai, naudoja tą faktą, kad esant mažiausiai dvejoms fiksuotoms žymėms ant akies obuolio, jo 3D pozicija gali būti apskaičiuota. Šis metodas reikalauja tikslaus vyzdžio koordinačių ir bent dviejų odenos žymių nustatymo.

Per pradinę nustatymo procedūrą, dvi odenos žymės ir vyzdys pagrindiniame paveiksle yra segmentuojami vartotojo, taip pat vartotojas nustato ryškio slenkstinius lygius, kaip tai parodyta 1.8 paveiksle. Šių žymių koordinatėse, šalia vyzdžio pozicijos, vietiniai dominantys regionai yra apibrėžti. Per šią seką, odenos žymės yra lokalizuotos atitinkamuose dominančiuose regionuose ir segmentuojamos atsižvelgiant į vietinį slenkstinį lygį. Įvertinimo metu horizontalios ir vertikalios vyzdžio koordinatės yra atvaizduojamos kartu su odenos žymes jungiančios linijos kampu.

Kad būtų galima objektyviai įvertinti akies sekimo įrenginio veikimą, reikia sugeneruoti žinomos trajektorijos akies judesius. Priešingai, nei testavimo kadrų sekos įrašytos filmuojant žmonių akis, kur tikra akies pozicija lieka neaiški, naudojant dirbtinę akį yra gaunamos gerai žinomos akies koordinatės. Šiam tikslui modelio akis sumontuota ant trijų ašių šarnyro ir pastatyta statmenai vaizdo kamerai. Tai leidžia pasiekti tikslų kalibravimą trijose ašyse, naudojant labai smulkius žingsnius(t.y.  $34 * 10^{-60}$ ). Šių testų metu dirbtinė akis (25 mm diametro; rainelės diametras 12 mm; vyzdžio diametras 7 mm) buvo pastatyta tokiu atstumu nuo kameros kaip ir įtaisas, dedamas ant galvos. Dirbtinei akiai buvo padarytos ryškios žymės, kurių dėka pilkumo kontrastas siekė mažiausiai 35 lygius. Dirbtinės akies tyrimo metu, ne realaus laiko Hough transformacijos

technika buvo panaudota vyzdžio koordinačių įvertinimui, o polinės koreliacijos technika buvo panaudota sukties koordinatėms rasti.

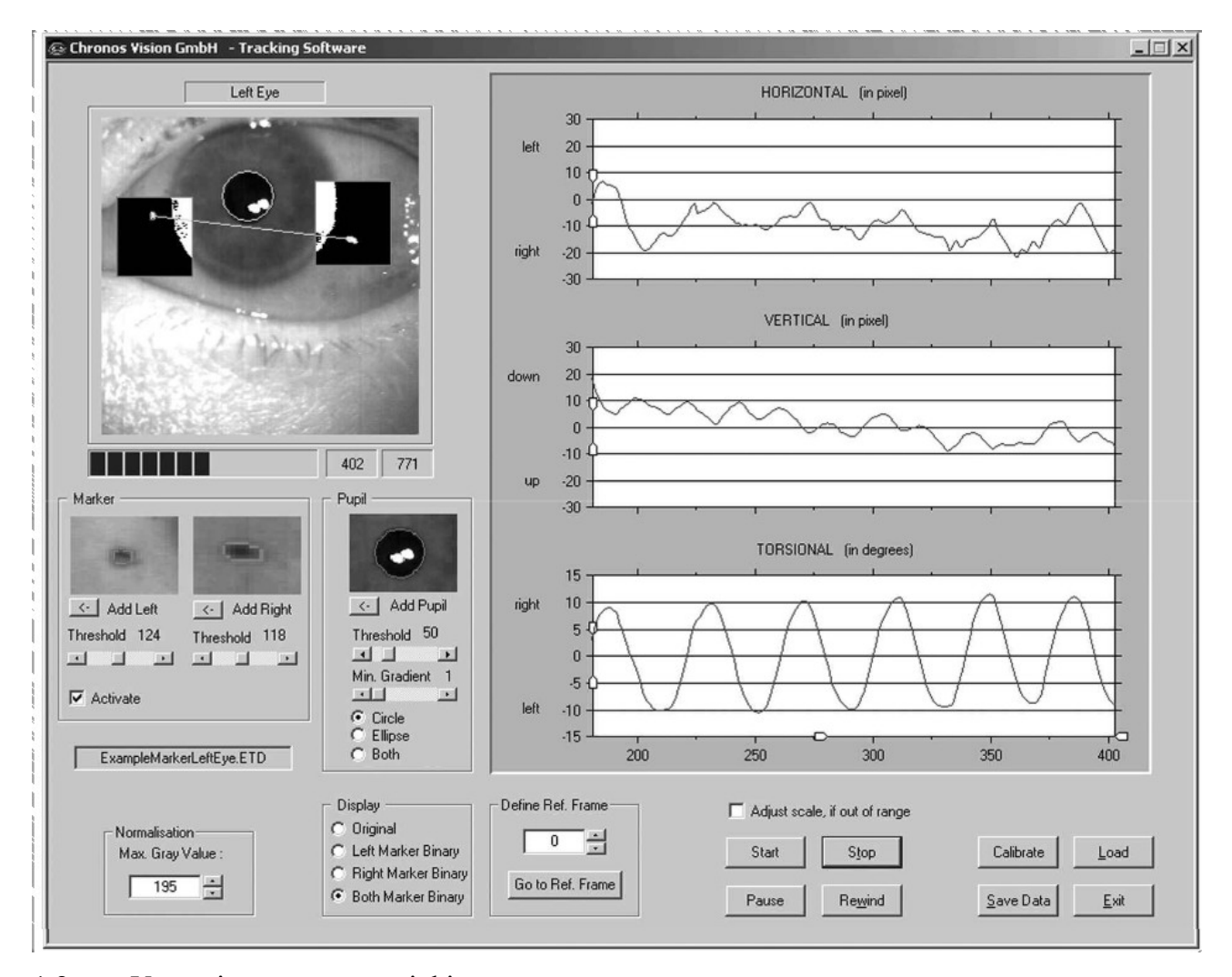

1.8 pav. Vartotojo parametrų parinkimas

Matavimo tikslumas priklauso nuo jutiklio mikroschemos skiriamosios gebos bei panaudotų algoritmų. Matavimo tikslumas matuojant horizontalią, vertikalią ir sukties pozicijas yra žymiai geresnis nei 0,1º. Kiekvienos dedamosios sisteminiai triukšmai, išreikšti kaip standartinis nuokrypis apie vidurkį, siekia 0,006º (horizontaliai), 0,005º (vertikaliai) ir 0,016º (sukantis). Reikalaujamas tikslumas sistemai buvo <5% matavimo ribose +/- 10º ir 10% už šių ribų. Kad išmatuoti akių sekimo įrenginio matavimo tikslumą ir tiesiškumą, akių pozicijos buvo matuotos ribose +/- 40º dviejų laipsnių žingsniais apie horizontalią ir vertikalią ašis ir +/- 20º apie sukties ašį.

Buvo atliktas projektuojamos akių sekimo sistemos palyginimas su skleros sekimu naudojant ritę, kadangi ši technika yra laikoma "auksiniui standartu" matuojant 3D akies poziciją.

Akies pozicijos matavimo tikslumas nustatytas akiai žiūrint į žinomus taikinius. Tiriamieji buvo paprašyti fiksuoti savo žvilgsnį į eilę taškų, išdėstytų 5°intervalu +/- 20° horizontaliai \* +/-15°

vertikaliai matricoje. Kiekvienas tiriamasis atliko keturis matricos skenavimus: pradedant nuo viršutinio kairiojo krašto ir toliau žvelgiant iš kairės į dešinę; pradedant nuo apatinio dešiniojo krašto ir toliau į viršų; pradedant nuo apatinio dešiniojo krašto ir žvelgiant iš dešinės į kairę bei pradedant nuo viršutinio kairiojo krašto ir žvelgiant žemyn. Prieš kiekvieną bandymą buvo atliekamos kalibravimo procedūros tiek naudojant ritės sekimo technika, tiek ir projektuojamą akių sekimo įrenginį. Taikinio taškai buvo generuojami naudojantis lazerio spinduliu, valdomu dviašiu galvanometru ir projektuojamu į plokštumą, esančią 1.38m prieš tiriamuosius asmenis. Matavimo duomenys gauti pasitelkus 6 sveikus asmenis. Visi čia pateikti duomenys buvo gauti tuo pačiu metu matuojant tas pačias akis tiek projektuojamu akių sekimo įrenginiu, tiek ir skleros sekimo naudojant ritę metodu.

Skleros sekimo naudojant ritę duomenys buvo gauti naudojant trijų laukų sistemą ir specialiai paruoštas 3D paieškos rites su įmontuotais juodais žymekliais. Šeši analoginiai signalai buvo diskretizuojami 1 KHz dažniu ir kvantuojami 12 bitų skiriamąja geba. Tuo pačiu metu 50 kadrų per sekundę greičiu buvo įrašinėjamas akių vaizdas su projektuojama akių sekimo sistema. Sekant ritėje įmontuotus žymeklius buvo apskaičiuotos akies pozicijos ne realiame laike. Tokiu būdu akių sekimo sistema iš tikro matavo ritės judėjimą.

Pagal Listingo dėsnį, akis turi apibrėžtą sukties rotaciją kiekvienai 2D pozicijai. Naudojant kvaternionus 3D akies pozicijos aprašymui, sukties pozicija yra apytiksliai aprašoma horizontalių ir vertikalių koordinačių tiesine funkcija.

Naudojant akių sekimo įrenginio ir skleros sekimo rite duomenis buvo suskaičiuota Listingo plokštuma, jai suskaičiuoti panaudoti trys kvaternionų komponentai  $Q_H$ ,  $Q_v$ ,  $Q_T$ . Trys plokštumos parametrai p<sub>1</sub>, p<sub>2</sub>, p<sub>3</sub> buvo nustatyti naudojant mažiausių kvadratų metodą:

$$
\hat{Q}_T = p_1^* Q_H + p_2^* Q_H + p_3
$$
  

$$
\sum (Q_T - \hat{Q}_T)^2 = min ,
$$

čia  $\mathcal{O}_{\tau}$  yra ieškomas kvaterniono sukties komponentas.

Listingo plokštumos storumas aprašomas taip

$$
\sqrt{\frac{\sum{(Q_{\tau}-\hat{Q_{\tau}})^2}}{n}} ,
$$

kur n yra yra bendras išmatuotų akies pozicijų skaičius ir kuris buvo paimtas kaip deviacijos matavimas iš Listingo teoremos. Šios deviacijos gali atsirasti dėl fiziologinių faktorių ir matavimo sistemos netikslumų. Tyrimai parodė, kad esant griežtoms eksperimento sąlygoms, Listingo plokštumos storumas, kai matuota naudojant skleros paieškos ritės techniką, paprastai yra tarp 1.5° ir 0.7°-0.9°.

Atliekant testą su šešiais eksperimento dalyviais, Listingo plokštumos vidurkis buvo 1.32°(min 0.84° ir max 1.82°) naudojant skleros sekimo rite metodą ir 1.34°( min 0.47° ir max 1.93° ) naudojant akių sekimo įrenginį. Pastebėtas santykinai didelis kitimas tarp tiriamųjų gali būti dėl spontaniškų galvos judesių, kadangi buvo naudota smakro atrama. Tačiau svarbiausia, jog nebuvo rastas statistiškai svarbus skirtumas tarp abiejų naudotų technikų.

Sistemos triukšmas buvo įvertintas skaičiuojant akies pozicijos fiksuotuose intervaluose standartinę deviaciją. Šis matavimas priklauso nuo matavimo sistemos sisteminio triukšmo ir kiekvieno tiriamojo fiksacijos stabilumo. Skleros sekimo rite technikos būdingas sisteminis triukšmas buvo 0.004°. Matavimai, atlikti su dirbtine akimi, leido įvertinti būdingą akių sekimo įrenginio sisteminį triukšmą. Bandymuose, atliktuose su dirbtine akimi, būdingas sisteminis triukšmas, kai dirbtinė akis nejuda, yra 0.006° (H), 0.005° (V), 0.016° (T). Bendras sistemos triukšmas yra 0.1° eilės. Taigi abiejų sistemų būdingas triukšmas yra maskuojamas fiziologinio triukšmo, arba natūralių akies pozicijos fliuktuacijų. Praktiškai akių sekimo įrenginio ir skleros sekimo rite technikos tikslumas matuojant 3D akies poziciją yra beveik identiškas.

## **1.4 LC Technologies akių sekimo įrenginys**

LC Technologies akių sekimo sistema[3] akis seka su vaizdo kamera, kuri pastatyta priešais vartotoją. Ant sistemos vartotojo galvos nereikia dėti jokių įtaisų, kaip pavyzdžiui prieš tai pristatytoje akių sekimo sistemoje. Vaizdo kamera yra pritvirtinta kompiuterio monitoriaus apačioje ir pastoviai seka vartotojo akis. Kameros centre yra įmontuotas nedidelis, mažos galios infraraudonųjų (IR) spindulių diodas, kuris apšviečia akį. Sistema susideda iš vaizdo kameros su IR diodu, monitoriaus ir kompiuterio su jame įmontuota vaizdo įvedimo plokšte.

Vaizdas, kuris paprastai yra matomas akių sistemos vaizdo kameros pavaizduotas 1.9 paveiksle. Ragenos atspindžio vaizdas gaunasi dėl diodo šviesos, atsispindinčios nuo ragenos paviršiaus. Ryškus šviesus vyzdys gaunasi dėl infraraudonųjų spindulių diodo šviesos, atsispindėjusios nuo tinklainės ir grįžtančios atgal per vyzdį link diodo. Vaizdo kamera mato šviesą,

grįžtančią iš vyzdžio link diodo, kadangi diodas yra sumontuotas kameros optinės sistemos centre (jei jis būtų ne centre tai vyzdys atrodytų tamsus). Akių sekimo sistema naudoja šviesaus vyzdžio efektą vaizdo apdorojimo tikslumui pagerinti.

Vaizdo apdorojimo programinė įranga, kadruose, gautuose iš kameros, pirmiausia ieško vyzdžio ir ragenos atspindžio, tada išmatuoja jų centro koordinates ir poto apskaičiuoja žvilgsnio kryptį.

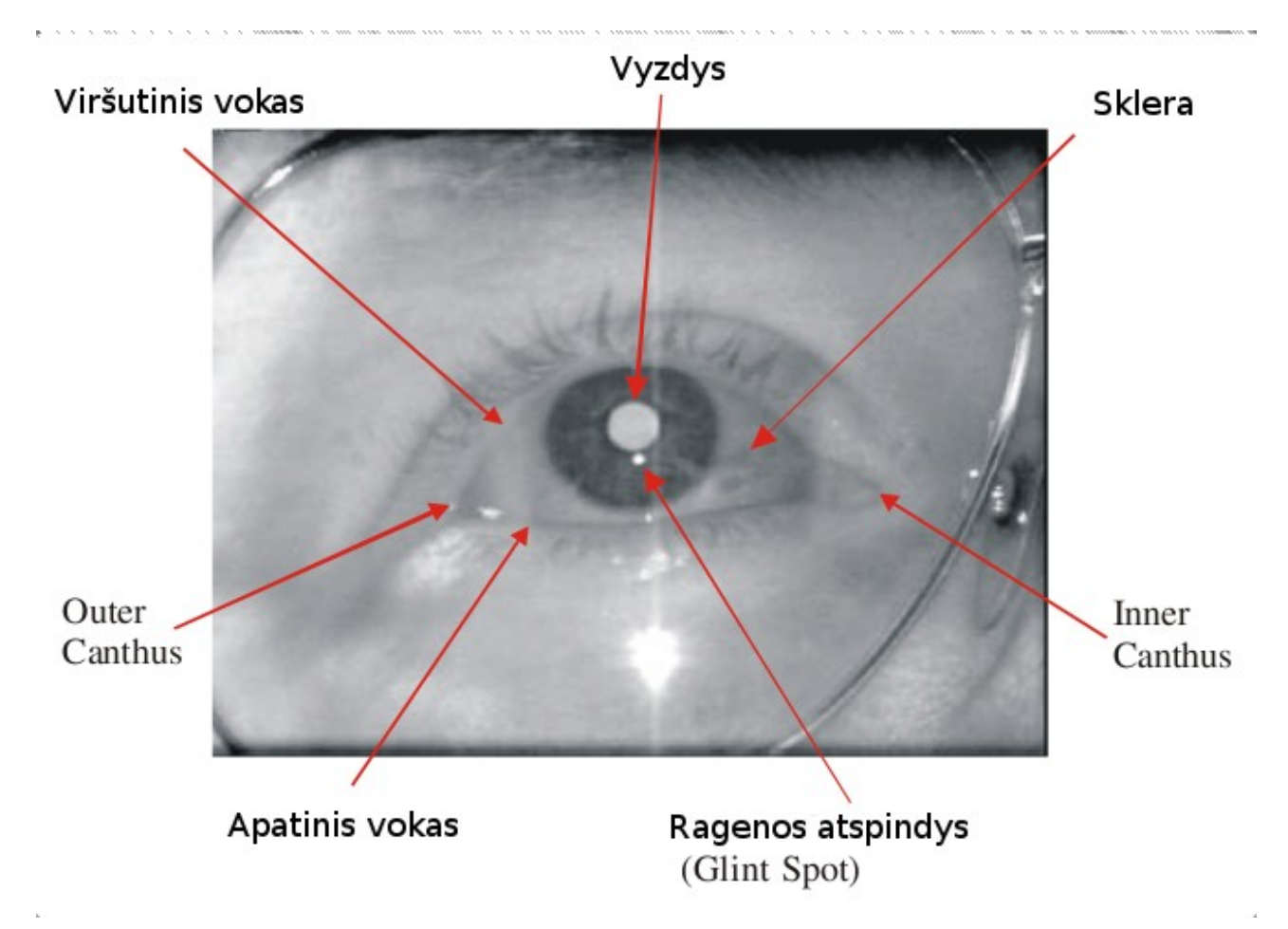

1.9 pav. Akių sekimo sistemos matomas akies vaizdas su šviesiu vyzdžiu ir ragenos atspindžiu

Žvilgsnio kryptis šioje akių sekimo sistemoje matuojama naudojantis vyzdžio centro ir ragenos atspindžio (VCRA) metodu. VCRA metodas remiasi, tuo, kad žvilgsnio kryptis yra tiesiogiai susijusi su vektoriumi nuo ragenos atspindžio iki vyzdžio centro vaizdo kadre. Šis vektorius pavaizduotas 1.10 paveiksle.

Kai vartotojas žiūri tiesiai į kamerą, ragenos atspindžio vaizdas atsiranda šalia vyzdžio centro vaizdo (nors infraraudonųjų spindulių diodas yra sumontuotas kameros optinės sistemos centre, tačiau ragenos atspindys neatsiranda tiksliai vyzdžio centre, kadangi akies centrinė duobutė yra truputį nutolusi nuo akies optinės ašies). Vartotojui nukreipus žvilgsnį aukštyn nuo kameros,

vyzdžio centras taip pat juda aukštyn ir toliau nuo ragenos atspindžio, todėl ragenos atspindžio – vyzdžio centro vektorius yra nukreiptas aukštyn. Analogiškai ir vartotojui žiūrint į kameros dešinę (vartotojo kairę), vyzdžio vaizdas juda į dešinę nuo ragenos atspindžio, o ragenos atspindžiovyzdžio centro vektorius yra nukreiptas į dešinę.

VCRA metodas taikomas tiek naudojanti šviesaus, tiek tamsaus vyzdžio efektą. Šis metodas remiasi tokiomis prielaidomis:

a) Akies optinė linija kerta du fiksuotus taškus akyje: ragenos sferos centrą ir vyzdžio centrą.

b) Akies orientacija gali būti nustatyta atlikus šių dviejų taškų matavimus.

c) Šių dviejų taškų vieta gali būti nustatyta remiantis akių vaizdu, gautu iš kameros

d) Ragenos sferos centras gali būti nustatytas pagal ragenos atspindžio vietą.

e) Vyzdžio centras gali būti apskaičiuotas pagal matomo vyzdžio vaizdo kraštus

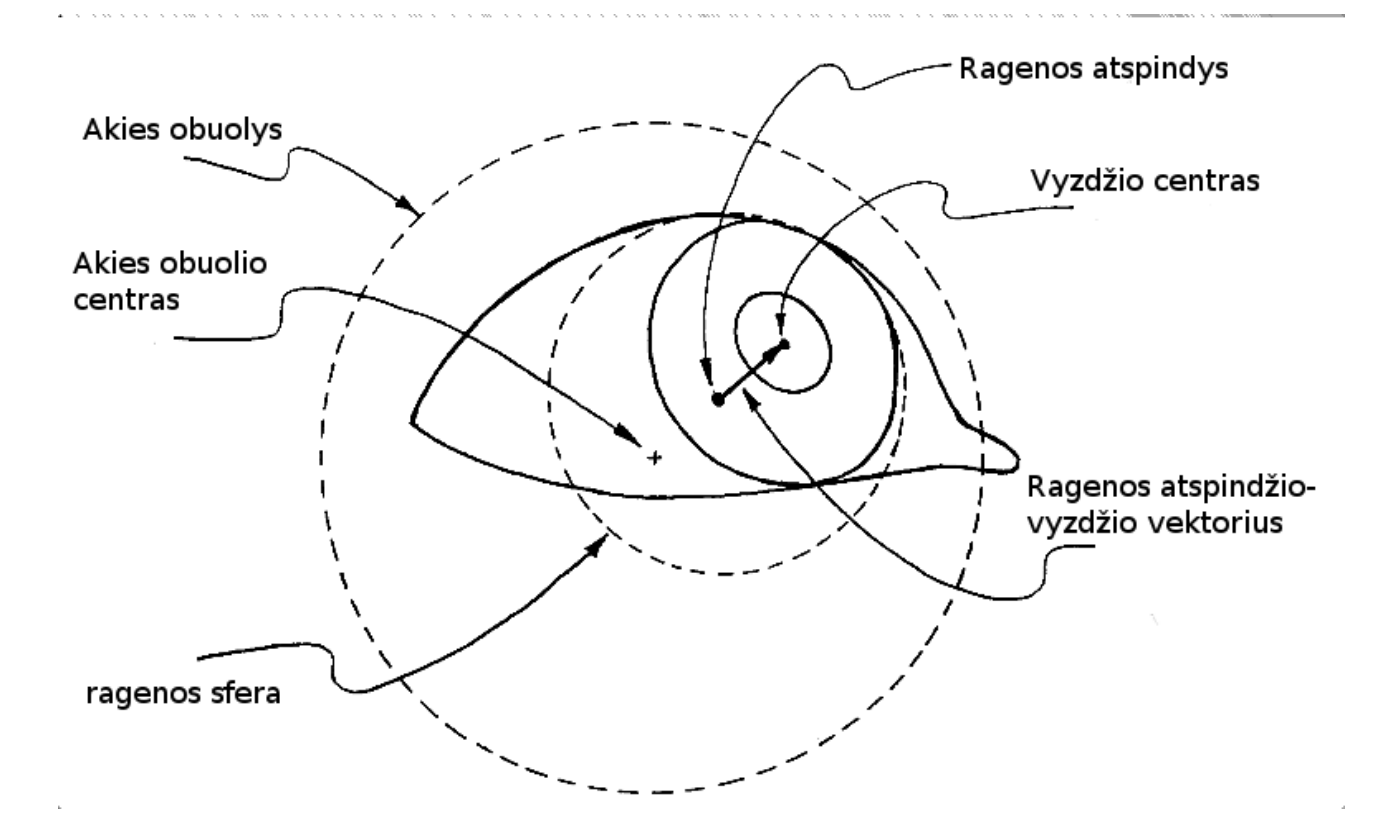

1.10 pav. VCRA metodas

Sistemos tikslumui pagerinti vaizdo apdorojimo algoritmai specialiai pritaikyti atsižvelgiant į dažniausiai pasitaikančias klaidas. Dėl a)kameros ašies pasukimo kompiuterio monitoriaus atžvilgiu, b)kineskopinių monitorių išlenktumo, c) ragenos paviršiaus išlyginimo prie kraštų yra panaudotos netiesinės vyzdžio sekimo lygtys. Klaidoms, atsirandančioms dėl galvos judesių, minimizuoti yra naudojamas patentuotas asimetrinės apertūros metodas. Akių sekimo sistema dėl kintančio vyzdžio centro atsirandančioms žvilgsnio taško skaičiavimo klaidoms sumažinti naudoja ragenos refrakcijos kompensavimo logiką.

## **1.5 Akių sekimo sistema ERICA**

ERICA (Eye-gaze Response Interface Computer Aid) akių sekimo sistema buvo pradėta kurti 1984 metais JAV Virdžinijos universitete[4]. 1988 metais pasirodė pirmieji komerciniai gaminiai, kuriuos pagal licenziją gamino jau minėta kompanija LC Technologies. Sistema veikė tuo pačiu vyzdžio centro – ragenos atšvaito metodu, todėl naudotojui nereikėjo dėti jokių įtaisų ant galvos ar į akį. ERICA sistema jau gaminama beveik 20metų ir šiuo metu jos tikslumas siekia 0,5 matymo kampo laipsnio nustatant žvilgsnio kryptį 60 kartų per sekundę.Programinė įranga veikia Windows OS.

## **1.6 "EyeTech Digital Systems" Quick Glance sistema**

Savo sistemą[5], EyeTech Digital Systems" kompanija pristatot kaip pelės alternatyvą Windows XP operacinėje sistemoje. Pelės mygtuko paspaudimas yra imituojamas akies mirksniu arba ilgu žiūrėjimu į norimą paspausti objektą. Ši akių sekimo sistema – tai kamera su infraraudonųjų spindulių apšvietimu, kurią galima pritvirtinti prie asmeninio kompiuterio monitoriaus ar nešiojamo kompiuterio ar kito tipo kompiuterio, kuriame veikia Windows XP operacinė sistema, yra ne mažiau 128MB RAM, FireWire sąsaja ir Pentium 800 Mhz ar greitesnis procesorius. Kaip teigia gamintojas, akių sistemos vidutinis tikslumas yra 1°, akis yra apšviečiama 800 – 1000 nm ilgio infraraudonąja šviesa. Naudojamas tamsaus vyzdžio metodas. Leidžiami galvos judesiai 10 x 10 cm.

## **1.7 "Metrovision" Visioboard akių sekimo sistema.**

Prancūzų kompanijos Metrovision" Visioboard akių sekimo sistema[6], anot gamintojo,

pasižymi tokiais privalumais:

turi dvi kameras, viena skirta sekti akių judesius, o kita galvos;

naudoja aplinkos, o ne infraraudonąjį apšvietimą

leidžia laisvai judėti galvai.

Tikslesnės informacijos gamintojas savo tinklapyje nepateikia.

## **2.VAIZDO APDOROJIMO SISTEMOS PROJEKTAVIMAS**

### **2.1 Projektuojamai sistemai keliami reikalavimai**

Skaitmeninio vaizdo apdorojimui pasitelkus skaitmeninių signalų apdorojimo procesorius (toliau SSA procesorius) galima padaryti paskirstytą vaizdo apdorojimo sistemą, kai pradinį apdorojimą padaro SSA procesorius, o po to apdorotas vaizdas perduodamas didelės spartos sąsaja į kompiuterį tolesniam analizavimui. Skaitmeninio vaizdo signalo perdavimas kelia didelius spartos reikalavimus sąsajai jungiančiai SSA procesorių ir kompiuterį, pavyzdžiui standartinės VGA raiškos 640 taškų pločio ir 480 taškų pločio, 24 bitų spalvinio gylio paveikslui perduoti realiu laiku, kad ekrane vaizdas netrukčiotų reikia perduoti apie 25-30 kadrų, o tai sudaro 640 horizontalūs taškai \* 480 vertikalūs taškai \* 30 kadrų per sekundę \* 3 baitai vienam taškui ( 24 bitų spalvinis gylis = 3 \* 8 = 3 baitai) = 27 648 000 baitai per sekundę arba 27 648 000 \* 8 = 221 184 000 bitai per sekundę  $(-220Mb/s)$ .

Panaudojant pradinį vaizdo apdorojimą SSA procesoriumi, šį sąsajos spartos reikalavimą galima ženkliai sumažinti. Pavyzdžiui galima naudojant skaitmeninio vaizdo apdorojimo algoritmus surasti žinomo objekto (pvz. akies) padėtį paveiksle ir į kompiuterį perduoti tik mus dominantį regioną iš viso paveikslo (angl. ROI- Region Of Interest). Tarkime mus dominantis regionas visame paveiksle yra tik 100 taškų pločio ir 60 taškų aukščio, tai šiuo atveju perduodamas duomenų kiekis į kompiuterį yra : 100 horizontalūs taškai \* 60 vertikalūs taškai \* 30 kadrų per sekundę \* 24 bitų spalvinis gylis = 4 320 000 bitų per sekundę ( $\sim$  4.3 Mb/s).

Šiuo metu kompiuteriuose dažniausiai yra įdiegti USB ir Ethernet sąsajų valdikliai, todėl, kad į kompiuterį nereikėtų diegti papildomos aparatinės įrangos reikia, jog projektuojama vaizdo apdorojimo sistema naudotų vieną iš šių tipų sąsajų. USB 1.1 maksimalus duomenų perdavimo greitis – 12Mb/s, USB 2.0 –480 Mb/s, Ethernet- 10/100/1000 Mb/s, taigi abiejų tipų sąsajos tenkina spartos reikalavimus, keliamus norint perduoti dominantį vaizdo regioną. Panaudojant Ethernet tipo sąsają projektuojama vaizdo apdorojimo sistema galėtų dirbti kompiuterių tinkle kaip serveris ir jos perduodamą skaitmeninį vaizdą galėtų apdoroti keletas kompiuterių.

### **2.2 Struktūrinės schemos sudarymas**

SSA procesoriai paprastai neturi analoginio signalo įėjimų, prie kurio būtų galima prijungti įprastą vaizdo kamerą, todėl tam dar reikia analoginio / skaitmeninio signalo keitiklio. Sudaryta vaizdo apdorojimo sistemos struktūrinė schema pateikta 2.1 paveiksle.

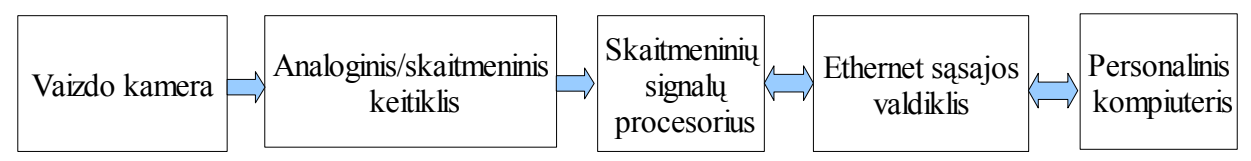

2.1pav. Vaizdo apdorojimo sistemos struktūrinė schema

Vaizdo apdorojimui pasirinktas "Analog Devices" kompanijos 16/32 bitų, 600 MHz taktinio dažnio, atliekantis 1200 MMAC (angl. Multiply Accumulate, daugybos ir sudėties) operacijų per sekundę SSA procesorius Blackfin BF-537[7], kadangi būtent Blackfin šeimos procesorius kompanija rekomenduoja vaizdo apdorojimo sistemoms. Iš šios šeimos pasirinktas BF-537 modelis turi jau integruotą Ethernet MAC (Media Access Controller), todėl tam, kad užtikrinti skaitmeninio vaizdo perdavimą Ethernet sąsaja tereikia Ethernet fizinio lygmens valdiklio (angl. Ethernet PHY – Physical layer transceiver) ir transformatoriaus. Prieš pradedant masinę įrenginių, kuriuose panaudoti Blackfin šeimos procesoriai BF-537, gamybą kompanija "Analog Devices" įvairiems bandymams siūlo bandomąją plokštę (angl. evaluation board) BF537-EZLITE[8](dar vadinama BF537Ez-kit), kurioje yra integruoti visi anksčiau paminėti įtaisai, reikalingi Ethernet sąsajos veikimui, kartu ir RJ45 jungtis, tad užtenka tik bandomąją plokštę sujungti su kompiuteriu ir galima naudotis Ethernet sąsajos galimybėmis.

Vaizdo kameros prijungimui panaudota Blackfin A-V EZ-Extender plokštė, kurioje yra integruotas analoginis/ skaitmeninis keitiklis AD7183B, paverčiantis analoginį signalą į skaitmeninį ITU-R.656 formatą. Šį formatą aparatiškai palaiko Blackfin procesorius, dėl to nebereikia rašyti papildomos programinės įrangos skaitmeninio vaizdo srauto sinchronizacinių signalų dekodavimui, tokiu būdu užtikrinamas didesnis našumas.

Blackfin A-V –EZ-Extender plokštėje taip pat yra specializuotos sąsajos Micron, Omnivsion, Kodak kompanijų vaizdo kamerų modulių prijungimui, tai leidžia projektuojamos vaizdo apdorojimo sistemos galimybes dar labiau išplėsti. Vaizdo apdorojimo sistemos schema panaudojant BF537-EZLITE ir Blackfin A-V EZ-Extender plokštes pateikta 2.2 paveiksle.

#### **2.3 Programinės dalies algoritmo sudarymas**

Projektuojama sistema susideda iš dviejų dalių, t.y. pradinio vaizdo apdorojimo SSA

procesoriumi ir tolesnio apdorojimo kompiuteriu, todėl 2.3 ir 2.4 paveiksluose pateikti 2 sistemos algoritmai.

Algoritmas veikia taip : pradžioje SSA procesoriuje yra vykdoma sistemos inicializacija, t.y. nustatomas maksimalus procesoriaus darbo greitis, sukonfigūruojamas procesoriuje integruotas SDRAM valdiklis darbui su išorine operatyviąja atmintine, kurioje bus saugomi iš vaizdo kameros gauti, taip pat ir SSA procesoriaus apdoroti vaizdai, toliau paleidžiama UDP protokolo pagrindu veikianti serverio tipo taikomoji programa.

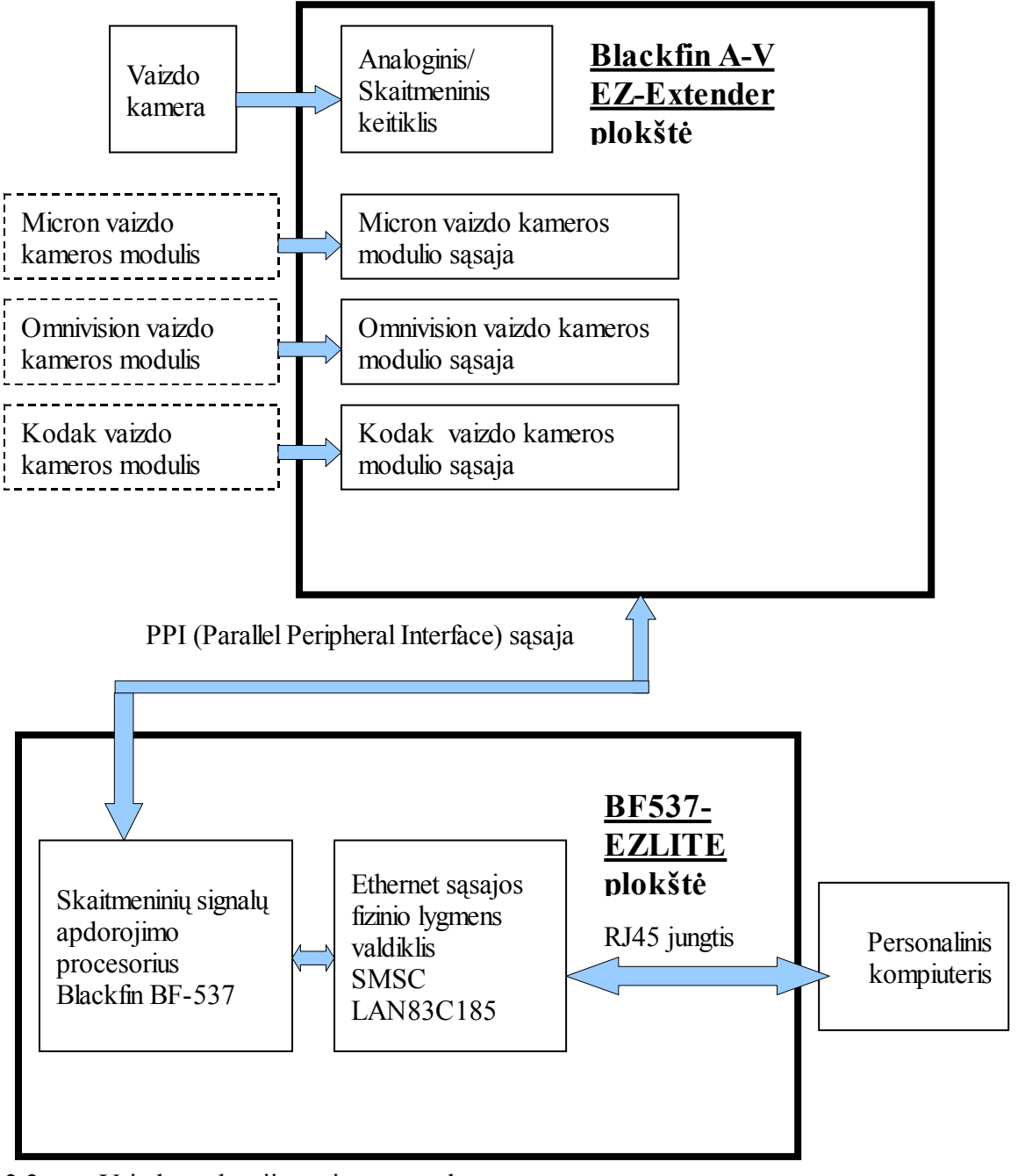

2.2 pav. Vaizdo apdorojimo sistemos schema

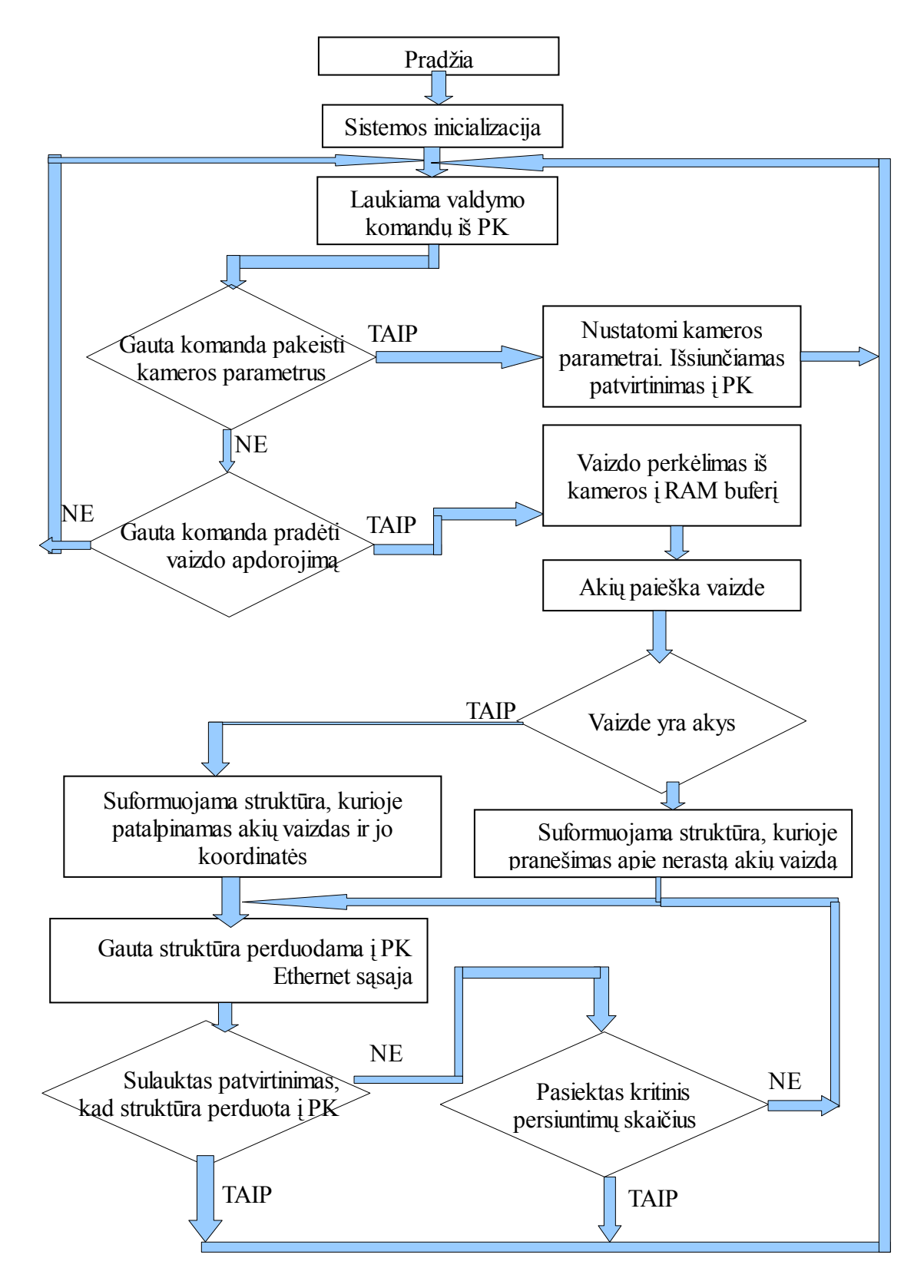

2.3 pav. Vaizdo apdorojimo sistemos veikimo algoritmas

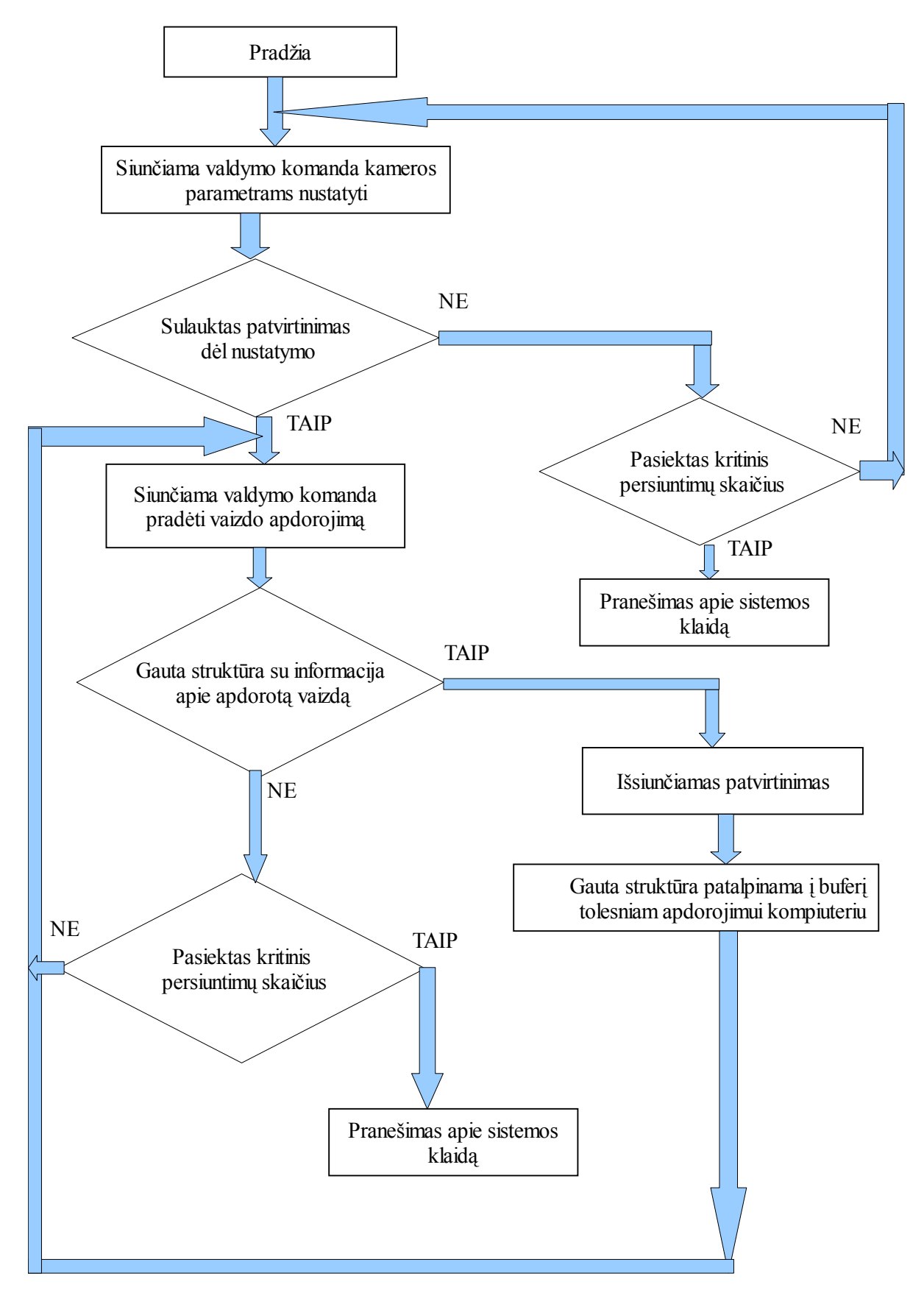

2.4 pav. Vaizdo apdorojimo sistemos valdymo kompiuteriu algoritmas

Įvykus inicializacijai laukiama valdymo komandų iš PK. Gavus komandą pakeisti kameros parametrus, yra nustatoma užklausoje iš PK nurodyta kameros raiška, perduodamų kadrų per sekundę skaičius ir kiti parametrai.

Jei kameros parametrai buvo sėkmingai pakeisti, tada yra išsiunčiamas patvirtinimas į PK. Kai dėl tinklo gedimų ar kitų priežasčių išsiųstas patvirtinimas nepasiekė kompiuterio, tada kompiuteris išsiunčia pakartotiną valdymo komandą kameros parametrams nustatyti. Šiuo atveju programa, veikianti SSA procesoriuje, patikrina užklausoje nurodytus kameros parametrus su esamais ir jeigu jie sutampa, tada paprasčiausiai dar kartą išsiunčia patvirtinimą apie pakeistus kameros parametrus. Jeigu PK negauna patvirtinimo išsiuntęs tam tikrą skaičių pakartotinų užklausų su valdymo komanda kameros parametrams nustatyti, tada yra sugeneruojamas pranešimas kompiuterio vartotojui apie sistemos klaidą.

Įvykus kameros parametrų nustatymui yra laukiama iš kompiuterio valdymo komandos pradėti vaizdo apdorojimą. Sulaukus tokios komandos, vaizdas iš kameros yra perkeliamas į buferį išorinėje operatyviojoje atmintinėje. Toliau naudojant skaitmeninio vaizdo apdorojimo algoritmus objektų paieškai yra ieškomos akys iš kameros gautame kadre. Tuo atveju, kai kadre yra aptiktos akys, tuomet iš viso kadro yra iškerpamas vaizdo regionas su akimis, taip pat nustatomos regiono koordinatės viso kadro atžvilgiu. Suformuota struktūra su patalpintu akių vaizdu ir jo koordinatėmis yra išsiunčiama Ethernet sąsaja į kompiuterį. Kai iš kameros gautame kadre akys nerastos, tada į kompiuterį siunčiama struktūra su pranešimu apie nerastą akių vaizdą.

Jei per tam tikrą laiką iš PK nėra sulaukta patvirtinimo, kad struktūra yra gauta, tuomet ji yra išsiunčiama pakartotinai. Kompiuteris, išsiuntęs valdymo komandą pradėti vaizdo apdorojimą ir per tam tikrą laiką nesulaukęs struktūros su apdorotu vaizdu, išsiunčia pakartotinai užklausą pradėti vaizdo apdorojimą. Jei pasiektas tam tikras kritinis užklausų persiuntimų skaičius ir nėra sulaukta duomenų iš SSA procesoriaus, tada yra sugeneruojamas pranešimas PK vartotojui apie sistemos klaidą. Kompiuteris, sėkmingai gavęs struktūrą su apdorotu vaizdu, išsiunčia patvirtinimą ir patalpiną gautą vaizdą į buferį tolesniam apdorojimui.

#### **2.4 Bandymų eiga ir rezultatai**

Anksčiau jau minėta, kad skaitmeninio vaizdo perdavimas realiu laiku kelia didelius spartos reikalavimus sąsajai tarp SSA ir PK, todėl šiuo atveju TCP/ IP steko transportiniame lygmenyje buvo pasirinktas UDP protokolas, kadangi jo paprastumas užtikrina didesnę spartą nei sudėtingas TCP protokolas. Atliekant pirmuosius spartos matavimus su BF537-EZlite plokšte buvo matuojamas laikas nuo užklausos išsiuntimo iš PK iki žinomo kiekio duomenų gavimo iš SSA. Vidutiniškai per 1030 ms pavykdavo perduoti 12KB dydžio 300 kadrų (~3,5MB/s). Testavimui buvo sukurta vaizdo kadrų atvaizdavimo kompiuteryje programa naudojantis Microsoft Visual C

programavimo aplinka bei su ja pateikiamomis Microsoft Foundation Classes (MFC) C++ kalbos klasėmis. BF537 plokštėje sukurta programa pasinaudojus su plokšte pateikta demonstracine "Analog Devices" kompanijos VisualDSP++ programavimo aplinka.

Sekančiame etape, siekiant įvykdyti išsikeltus tikslus, buvo bandomi vaizdo apdorojimo algoritmai. "Analog Devices" savo tinklapyje pateikia daugumą populiariausių vaizdo apdorojimo funkcijų pritaikytų Blackfin procesoriams, kurias galima panaudoti C, C++ kalba ar asembleriu rašomoms programoms. Tame tarpe ir mums reikalinga dvimatės konvoliucijos funkcija "conv2d3x3 gen()". Prie šios funkcijos yra pateikta ciklų skaičiavimo formulė, pagal kurią galima apskaičiuoti kiek laiko turėtų užtrukti iš kameros gauto kadro apdorojimas:

 $9 * row * col + 31 * row + 35$ 

čia row – eilučių skaičius, col -stulpelių skaičius.

Pvz. 512x512 taškų dydžio paveikslo apdorojimas teoriškai truktų 9x512x512+31x512 + 35 = 2375238 ciklų. Tačiau tokia trukmė būtų tik tuo atveju jei visas 512x512 dydžio paveikslas tilptų L1 atmintyje. Kadangi Blackfin BF53x procesoriai turi tik 64 KB L1 SRAM, o 512x512 dydžio ir 8 bitų spalvinio gylio paveikslas užima 262 144 baitų tai jis turi būti saugomas išorinėje SDRAM atmintyje, kuri yra daug lėtesnė nei vidinė L1 SRAM. Dalis L1 SRAM gali būti sukonfigūruota kaip spartinančioji atmintinė, iš tų 64KB galima 32KB nustatyti, kad būtų kaip spartinančioji. Ši spartinančioji atmintinė gerokai paspartina procesoriaus darbą. Tačiau BF537 revizijos 0.1 procesorius, kuris įlituotas mūsų BF537-Ezkit plokštėje turi anomalijų, susijusių su spartinančiosios atmintinės naudojimu[9], kurios neleidžia išnaudoti šio tipo atimintinių teikiamų privalumų. Tokiu atveju duomenų perdavimui iš lėtos išorinės SDRAM į vidinę L1 SRAM ir atvirkščiai naudojome integruotus Memory DMA kanalus. Nenaudojant Memory DMA 512x256 dydžio paveikslo apdorojimas conv2d3x3\_gen() trukdavo vidutiniškai 48 mln. ciklų. Tai gerokai per didelė trukmė, kad būtu galima šią funkciją naudoti vaizdo apdorojimui realiu laiku. Tokio dydžio paveikslą sutalpinti į L1 SRAM nėra galimybių, kadangi paveikslas užima 131 072 baitus, o L1 SRAM tėra 64KB. Problemos sprendimui pasinaudojome dvimatėmis Memory DMA kanalo galimybėmis, t.y. iš viso kadro perduoti mažesnį paveikslą, kuris tilptų į L1 SRAM. 512x256 dydžio paveikslą suskaidėme į 64x64 taškų dydžio 32 paveiklus ir kiekvieną iš jų atskirai apdorojome su conv2d3x3\_gen() funkcija ir poto šie apdoroti kadrai buvo siunčiami į kompiuterį. Tokiu būdu gavome apie 10 kartų spartesnį apdorojimą negu nenaudojant Memory DMA, t.y. ~4,8 mln.ciklų. Bendra kadro apdorojimo trukmė, nuo kadro gavimo PPI sasaja iki kadro išsiuntimo  $-29.3$  mln. ciklų.

Tačiau nors ir paspartėjo kadro apdorojimas, tačiau išliko kita problema – VDK operacinės sistemos ir pačios programavimo aplinkos VisualDSP++ IDDE nestabilumas. Vaizdo apdorojimo programai nustojus veikti Blackfin procesoriuje, su VisualDSP++ IDDE programavimo aplinka galima perskaityti svarbiausių procesoriaus registrų ar periferinių įrenginių (PPI sąsajos, DMA valdiklio) registrų reikšmes, kad būtų galima išsiaiškinti programos "pakibimo" priežastis. Problema, kad kartu su Blackfin procesoriuje nustojusia veikti programa nustodavo reaguoti į pelės ar klaviatūros paspaudimus ir pati VisualDSP++ programavimo aplinka, dėl to išsiaiškinti dėl kokių priežasčių vaizdo apdorojimo programa nebeveikdavo tapdavo labai sudėtinga.

"Analog Devices" siūlo ir alternatyvas VisualDSP++ IDDE programavimo aplinkai ir VDK operacinei sistemai. Blackfin procesoriams skirtame interneto puslapyje "Analog Devices" siūlo dar 11 operacinių sistemų, tame tarpe ir vieną nemokamą, atviro kodo uClinux operacinę sistemą[10]. Sekantis etapas kuriant mūsų vaizdo apdorojimo sistemą ir buvo atviro kodo programinės įrangos panaudojimas programuojant Blackfin procesorius. Tam tikslui buvo naudojama "GNU Toolchain for Blackfin" programavimo įrankiai, atviro kodo "Eclipse"[11] universali integruota programavimo aplinka, skirta dirbti su įvairiais kompiliatoriais, ir Linux operacinėje sistemoje standartinis teksto redaktorius "Kate" su C kalbos sintaksės paryškinimu. VisualDSP++ IDDE licenzija vienam vartotojui kainuoja apie 14000 LT, tuo tarpu naudojant atviro kodo "GNU Toolchain for Blackfin" ši pinigų suma yra sutaupoma.

Naudojant uClinux OS atsirado galimybė Blackfin procesoriuje paleisti daugumą programų, veikiančių kompiuteryje su Linux operacine sistema, tereikia tų programų kodą perkompiliuoti su "GNU Toolchain for Blackfin" kompiliatoriumi ir atsižvelgiant į Blackfin procesorių architektūros skirtumus, lyginant su kompiuteriais, atlikti dažniausiai nedidelius pakeitimus. Kompiuteryje jau buvo išbandyta OpenCV (Open Source Computer Vision )[12] - atviro kodo kompiuterinio vaizdų apdorojimo programavimo funkcijų rinkinys ( biblioteka ) skirtas vaizdų apdorojimui realiu laiku. Šioje bibliotekoje yra reikalingos funkcijos projektuojamai vaizdo apdorojimo sistemai, todėl ji buvo sukompiliuota su Blackfin uClinux kompiliatoriumi ir testuojama su BF537 procesoriumi.

Pirmieji bandymai buvo atlikti naudojant Blackfin BF537-Ezkit bandomąja plokštę su vieno branduolio BF537 procesoriumi. Kadangi, kaip jau minėta anksčiau, šioje plokštėje veikė senos, 0.1 revizijos procesorius su neveikiančia instrukcijų spartinančiąja atmintine, tai didelės spartos ir nebuvo galima tikėtis, tikslas buvo patikrinti uClinux OS stabilumą. Perduodant iš kameros gautą vaizdą į kompiuterį per BF537-Ezkit plokštę, ji dirbo stabiliai ne minutėmis, ar valandą, kaip kad būdavo naudojant VDK OS, o ištisas paras (testuojama buvo apie viena savaitę, įsitikinus uClinux operacinės sistemos stabilumu ilgiau testuoti nebuvo prasmės).

OpenCV spartos matavimui buvo pasirinkta parodomoji kraštų aptikimo programa "edge"

esanti OpenCV distribucijoje ir modifikuota, pritaikant ją uClinux operacinei sistemai, t.y. įdėtas ciklų matavimas ir pašalintas rezultato pavaizdavimas lange, vietoj to rezultatas įrašomas į failą uClinux OS failų sistemoje. Programa atidaro failą "captured\_image.raw", kuriame yra iš kameros gautas 720 taškų pločio ir 288 taškų aukščio ir 8 bitų nespalvotas paveikslas ir naudodama OpenCV bibliotekos funkciją cvCanny() suranda kraštus duotame paveiksle. Matuojama kiek ciklų trunka paveikslo apdorojimas cvCanny() funkcija.

Rezultatai naudojant BF537-Ezkit plokštę su BF537 0.1 revizijos procesoriumi, uClinux versija "2.6.16.11-ADI-2006R1blackfin" ir kompiliatorių "gcc version 3.4.5 ADI 2006R1" yra tokie: ~ 493 milijonai ciklų kai slenkstinis lygis yra 100; ~ 821 milijonai ciklų kai slenkstinis lygis yra 1. Šie rezultatai yra per prasti, kad būtų galima OpenCV bibliotekos funkciją cvCanny taikyti realiu laiku apdorojamam vaizdui.

Toliau nuspręsta nepakeisti BF537-Ezkit plokštės kita su naujesnės revizijos procesoriumi, o panaudoti truputį brangesnę BF561-Ezkit plokštę [13] su dviejų branduolių 600Mhz taktinio dažnio BF561 procesoriumi[14].

## **BF537 ir BF561 procesorių pagrindinių parametrų ir architektūros palyginimas**

Pagrindinis BF561 ir BF537 procesorių skirtumas tas, kad BF561 turi du vienodus branduolius, taigi dvigubai daugiau skaičiavimo galios. Tai ir matome iš lentelės nr.1. BF561 atlieka 2 400 000 daugybos-sudėties operacijų, o kadangi BF537 turi tik vieną branduolį tai jo našumas perpus mažesnis – 1 200 000 tokio tipo operacijų per sekundę esant tokiam pačiam procesoriaus taktiniam dažniui, 600MHz. Kadangi BF561 turi du branduolius tai vidinės SRAM atminties jis turi daugiau nei du kartus daugiau 328KB, o BF537 tik 132KB. Kadangi ši atmintis dirba tokiu pat dažniu kaip ir procesorius, tai labai pagreitina skaitmeninių signalų apdorojimo algoritmus. Taip pat BF561 turi du, o ne vieną kaip BF537, DMA valdiklius, kurie užtikrina duomenų perdavimą tarp išorinių įrenginių ir vidinės ar išorinė atminties. Kadangi BF561 DMA valdiklis yra 32 bitų pločio tai jis perduoda per ta patį laiko tarpą dvigubai daugiau duomenų. Paveiksle 1.2 matome, kad BF561 dar turi IMDMA valdiklį, tai yra vidinės atminties DMA valdiklis, skirtas užtikrinti ypač spartų duomenų perdavimą iš/į procesoriaus L1 ir L2 atmintis. Taip pat BF561 turi dar vieną privalumą, palyginus su BF537, šis procesorius turi du PPI portus, o tai suteikia galimybę prijungti du skaitmeninio video signalo šaltinius, pavyzdžiui dvi vaizdo kameras.

## **2.1 lentelė .**

## **Pagrindiniai BF537 ir BF561 procesorių parametrai**

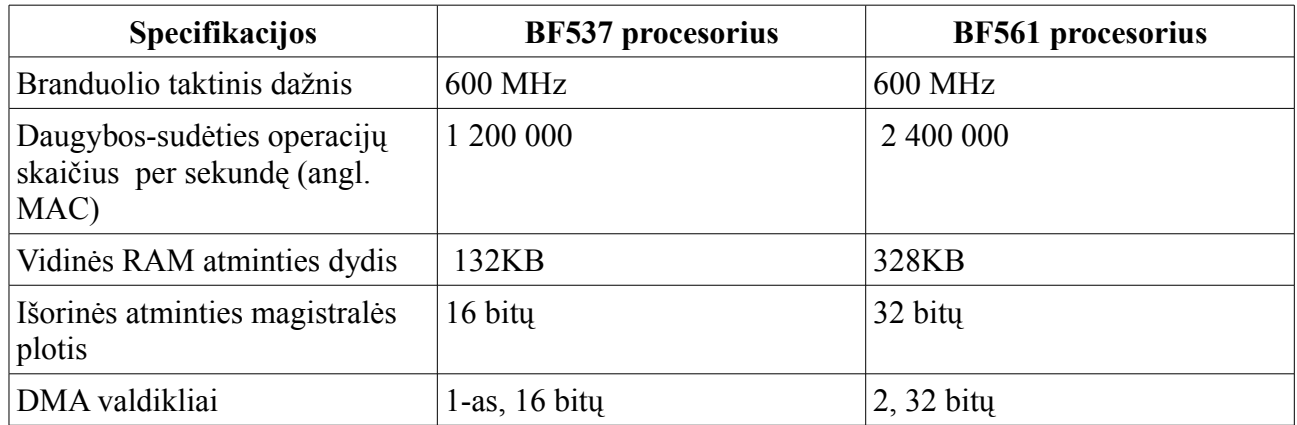

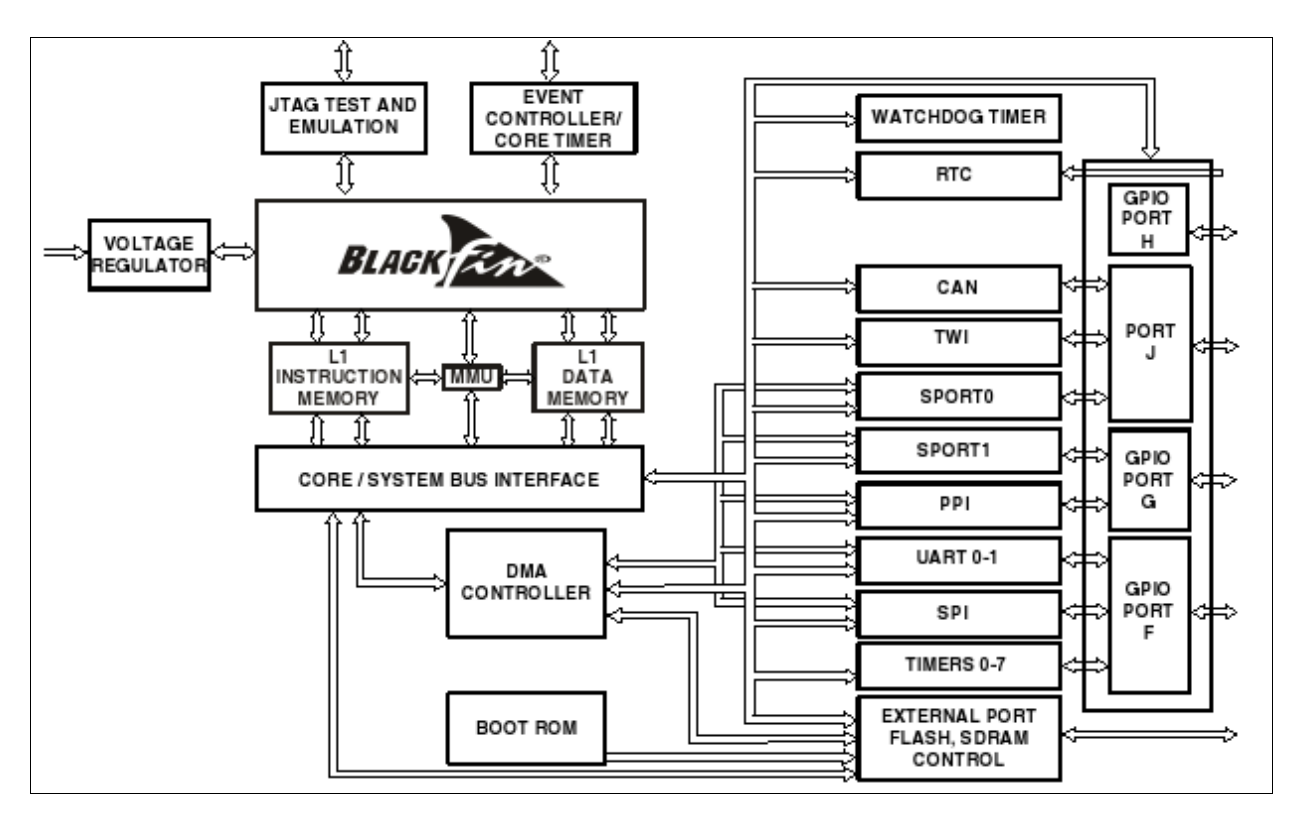

2.5 pav. Blackfin BF537 procesoriaus struktūra.

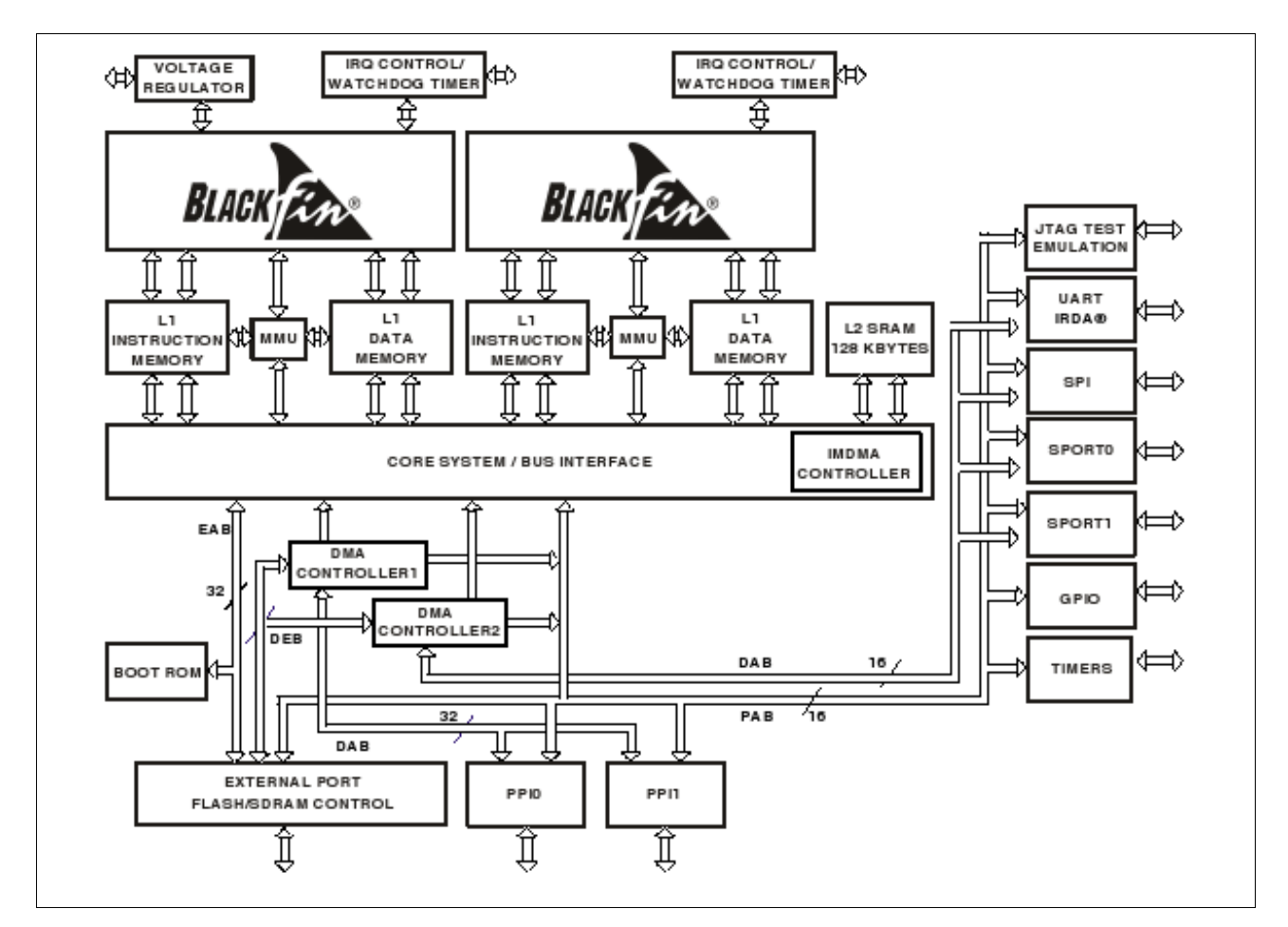

2.6 pav. Blackfin BF561 procesoriaus struktūra.

Atliekant anksčiau aprašytą OpenCV spartos testą ir šiuo atveju naudojant BF561-Ezkit plokštę su BF561 0.3 revizijos dviejų branduolių procesoriumi gauti tokie rezultatai:  $\sim$  46,6 milijonai ciklų kai slenkstinis lygis yra  $100$ ;  $\sim 66.2$  milijonai ciklų kai slenkstinis lygis yra 1 (uClinux versija "2.6.16.27-ADI-2006R2" , kompiliatoriaus versija "gcc version 4.1.1 (ADI 06R2)" ). Iš pateiktų rezultatų matome, kad naudojant BF561-Ezkit plokštę cvCanny funkcija dirba  $\sim$  12 kartų greičiau kai slenkstinis lygis yra 100 ir ~ 10 kartų greičiau kai slenkstinis lygis yra 1 lyginant su BF537-Ezkit plokštės rezultatais.

Su BF561-Ezkit plokšte testuota programa ir matuoti funkcijų vykdymo ciklai kurioje apdorojamas paveikslas ne užkraunamas iš failo, bet gaunamas iš kameros su funkcija getImage(), toliau aptinkami kraštai su funkcija cvCanny() ir išsiunčiame į kompiuterį su funkcja sendto(). Išmatuota 1000 kadrų vidutinės reikšmės kai cvCanny funkcijos slenkstinis lygis yra 1 ir kai slenkstinis lygis yra 100.

#### **2.2 lentelė**

| Funkcija     | 1-as bandymas      | 2-as bandymas      | 3-ias bandymas     |
|--------------|--------------------|--------------------|--------------------|
| getImage()   | $28.37$ mln. cikly | $27.12$ mln. ciklu | $26.69$ mln. ciklu |
| cvCanny()    | $63.84$ mln. cikly | 65.08 mln. ciklu   | $65.49$ mln. ciklu |
| sendto()     | $3.77$ mln. cikly  | $3.78$ mln. ciklu  | 3.8 mln. ciklu     |
| Kadro trukmė | 95.99 mln. ciklu   | 95.99 mln. ciklu   | 95.99 mln. ciklu   |

**cvCanny funkcijos slenkstinis lygis 1.**

## **2.3 lentelė**

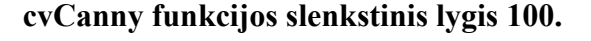

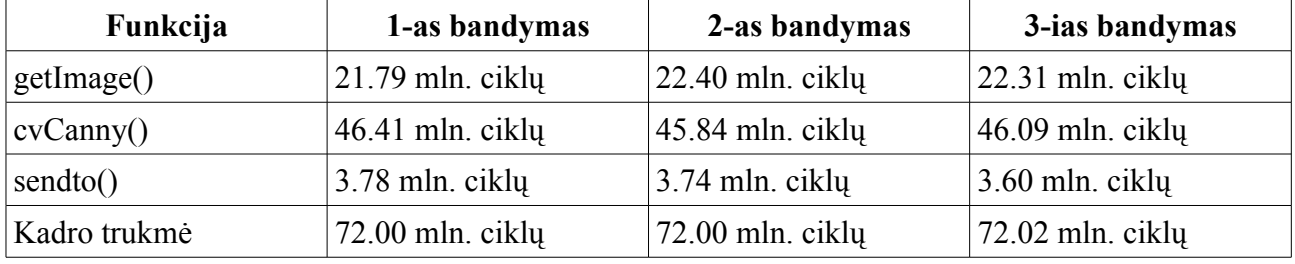

Iš lentelėse pateiktų matavimų matome, kad kai slenkstinis lygis yra 100, tuomet gauname (600 mln. ciklų procesorius atlieka per sekundę) / (72 mln. ciklų kadro trukmė) = 8,33 kadro per sekundę. Kompiliuojant OpenCV biblioteką ir pačią testavimo programą panaudoti visi kompiliatoriaus spartinimo parametrai, lieka tik paspartinti atskiras bibliotekos funkcijas ar tas funkcijas vykdyti B branduolyje. Kad paspartinti atskiras bibliotekos funkcijas reikia profiliuoti programos veikimą ir nustatyti kurios funkcijos yra dažniausiai vykdomos, tam uClinux OS yra naudojama "oprofile" programa. Tačiau ši "oprofile" programa nebeveikia 06R1 ir paskutinėje 06R2 uClinux versijoje, todėl profiliavimas atidėtas vėlesniam laikui, kuomet CVS uClinux versijoje ar kitame uClinux išleidime "oprofile" bus sutvarkyta. Tuo metu išbandytos galimybės panaudoti B branduolį. Pastebėta, kad linkeris neprijungia bibliotekų kompiliuojant programą B branduoliui. Taip pat, pagal nutylėjimą yra nurodyta, kad visa kompiliuojama programa ir jos duomenys būtų paleidžiami iš branduolio B L1 atmintinės, tačiau L1 atmintinėje tėra tik 64KB skirti duomenims ir 32KB instrukcijoms, o OpenCV pagrindiniai bibliotekos funkcijų rinkiniai failuose cv.a ir cxcore.a užima atitinkamai 1MB ir 1.5MB, sukompiliuota testavimo programa, kurioje panaudota cvCanny funkcija užima 1MB, todėl būtina, kad programos kodas ir duomenys būtų vykdomi iš išorinės SDRAM. Šiuo atveju linkerio ir programos uClinux programos "corebld", kuria branduoliui B skirta programa nukopijuojama į ši branduolį, apribojimai neleidžia perkelti OpenCV bibliotekos funkcijų vykdymo į branduolį B.

Atsižvelgiant į anksčiau išvardintas problemas, buvo išbandyta vyzdžio kontūro skenavimo[15] funkcija, kuri nepriklauso jokiai bibliotekai ir nereikalauja jokių operacinės sistemos komandų, todėl nesunkiai ją pavyko pritaikyti veikti branduolyje B. Lentelėje nr3. Konturas\_H() funkcijos trukmė nurodyta su + ženklu reiškia, kad šie ciklai yra pridedami prie funkcijos getImage() trukmės, nes Konturas\_H() funkcija veikia branduolyje B ir yra paleidžiama kartu su funkcija getImage(), veikiančia branduolyje A. Bendra kadro apdorojimo trukmė yra 33-36 mln. ciklų todėl gauname apie 16 apdorotų kadrų per sekundę.

### **2.4.lentelė**

| Funkcija       | 1-as bandymas     | 2-as bandymas       | 3-ias bandymas     |
|----------------|-------------------|---------------------|--------------------|
| getImage()     | 22.19 mln. ciklu  | $ 22.75$ mln. ciklu | 22.72 mln. cikly   |
| Konturas $H()$ | $+8.3$ mln. ciklu | $+8.72$ mln. ciklu  | $+8.31$ mln. ciklu |
| sendto()       | $3.44$ mln. cikly | $3.55$ mln. ciklu   | 3.55 mln. ciklu    |

**Programos sparta B branduolyje**

Vyzdžio kontūro skenavimo funkcijos algoritmas ir jo aprašymas yra pateikti N.Ramanausko daktaro disertacijoje "Akių judesių registravimas naudojant nuotolinę videookulografiją" [15], o rezultatai parodyti 2.8 paveiksle:

"Pilnas vyzdžio kontūras iš televizinio kadro yra išskiriamas po dviejų žingsnių: eilučių skenavimo bei stulpelių skenavimo. Algoritmas šiems dviems žingsniams yra identiškas. Algoritmo pradžioje yra išrenkama pirma eilutė (stulpelis). Skenuojant iš eilės kiekvieną išrinktos eilutės pikselį, yra randamas perėjimo į tamsią sritį taškas (pirmasis pikselis, kurio ryškis lygus arba mažesnis už vyzdžio ryškio ribą). Pikseliai yra skenuojami toliau, kol aptinkamas perėjimo į šviesią sritį taškas (ryškis > vyzdžio ryškio riba). Turint šiuos du taškus, randame tamsios srities ilgį. Kadangi vaizde tamsi sritis gali būti ne tik vyzdys, bet ir tamsesnės rainelės dalys ar blakstienos, tamsios sritys yra atmetamos, jei jų plotis yra mažesnis už nustatytą ribą. Paprastai tokios šalutinės sritys turi mažesnį plotį, nei vyzdžio diametras. Radus perėjimą į šviesią sritį, ir jei tai dar nėra eilutės (stulpelio) pabaiga, vėl yra ieškomas perėjimo taškas į tamsią sritį. Pasiekus eilutės (stulpelio) pabaigą, jei ji (jis) nepaskutinė šiame kadre, yra išrenkama nauja eilutė (stulpelis). Kitu atveju skenavimas yra užbaigtas ir kontūro taškai buvo aptikti tik pikselio tikslumu."

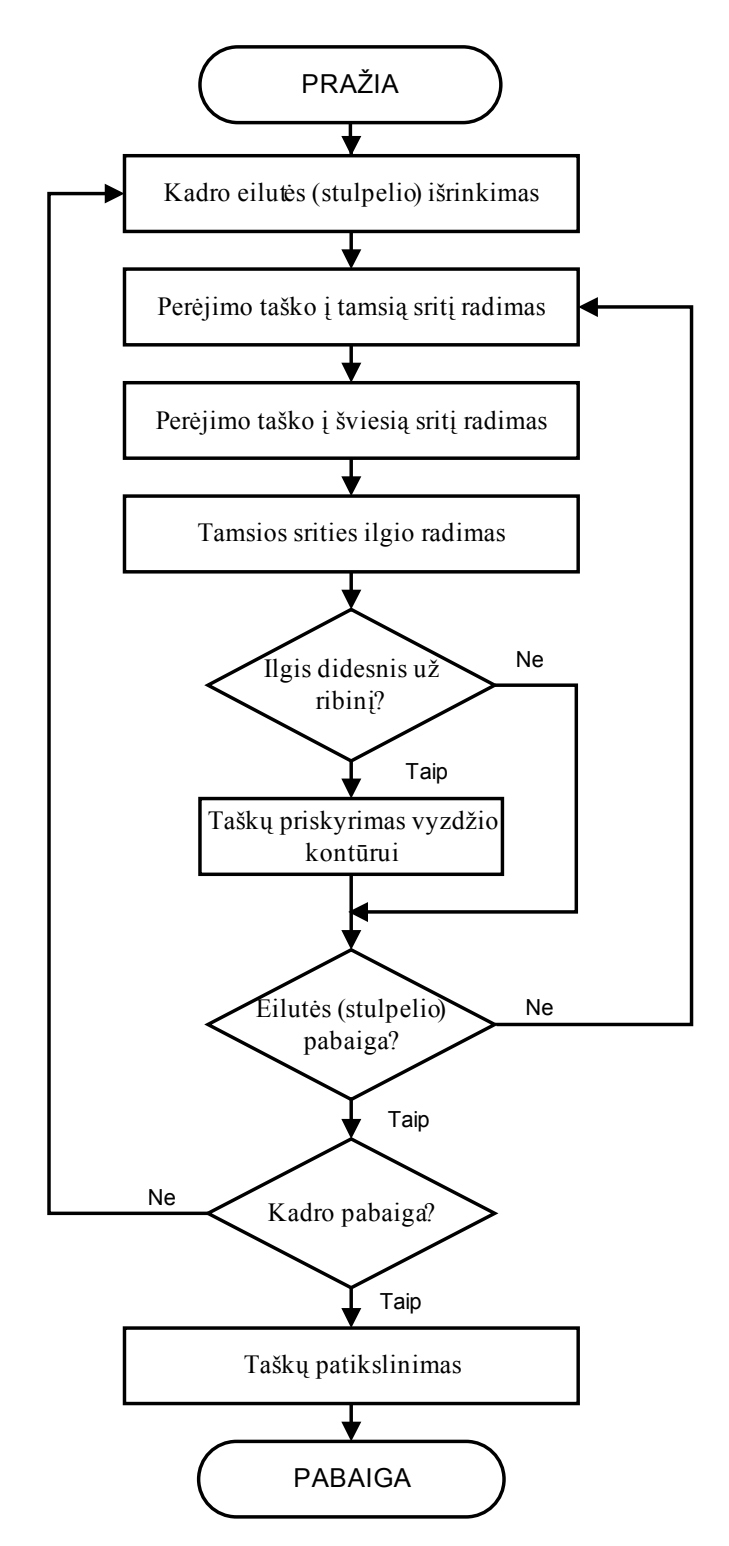

2.7 pav. Vyzdžio kontūro skenavimo algoritmas [15]

Iš lentelės nr. 3 matome, kad bendras funkcijos Konturas\_H() laikas siekia ~30mln. ciklų, taigi procesorius šią funkciją gali atlikti 600mln.ciklų/30mln. ciklų = 20 kartų per sekundę. Sekantis etapas buvo šios funkcijos spartinimas perrašant šią funkciją asembleriu. Blackfin procesoriai turi integruotą programos vykdymo kelio sekimo įtaisą (angl. Trace Unit)[16], kurio dėka galime sekti programos vykdymo kelią ir tokiu būdu pamatyti, kokiose vietose programa praleidžia daugiausiai laiko. Tas programos vietas ir reikia spartinti pirmiausiai. Kai kurios procesoriaus instrukcijos gali būti vykdomos lygiagrečiai[17], todėl tai irgi buvo išnaudota. Toliau, atsižvelgiant į kai kurių procesoriaus instrukcijų vėlinimo susidarymo galimybes[18], buvo panaudotas statinis išsišakojimo instrukcijų prognozavimas (angl. static branch prediction). Galutinis paspartintas funkcijos variantas pagreitėjo nuo ~30 mln. ciklų iki ~6.5 mln ciklų, t.y. daugiau kaip 4 kartus., o tai reiškia, kad šią funkciją jau galima naudoti realaus laiko vaizdo apdorojimui.

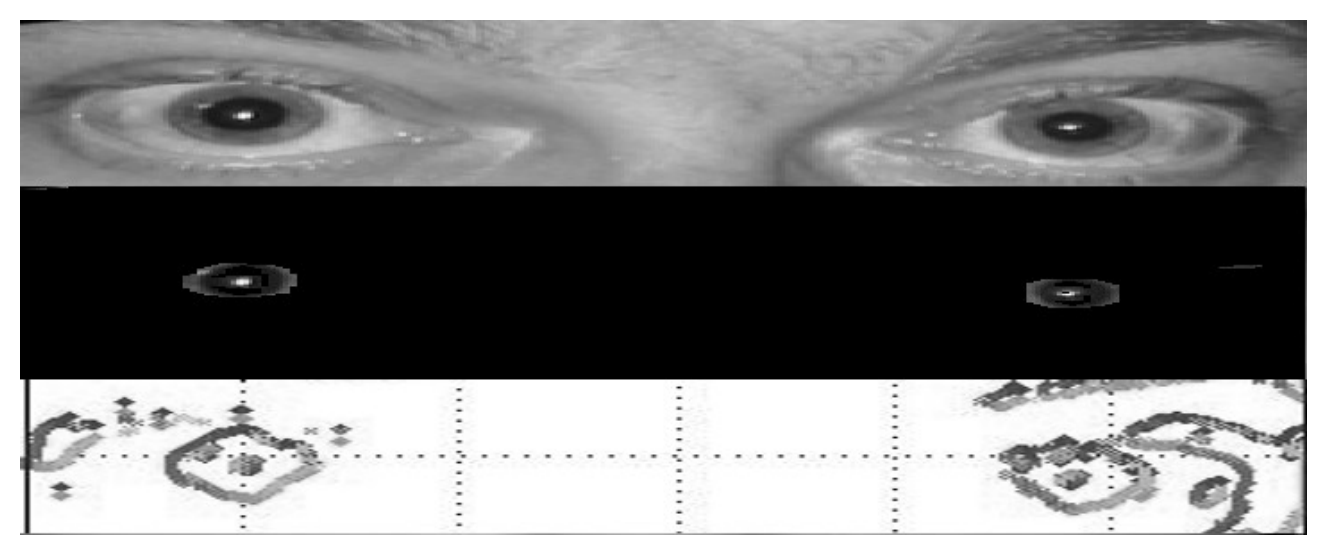

2.8 pav. Vyzdžio kontūro skenavimo algoritmo rezultatai

## **IŠVADOS**

- Išbandyta kraštų aptikimo algoritmų sparta "Blackfin" procesoriuose BF537 ir BF561, panaudojant "Analog Devices" "Blackfin" procesoriams pritaikytus bei esančius vaizdų apdorojimo bibliotekoje OpenCV algoritmus. Gauta 10-12 kartų sparta didesnė naudojant BF561 procesorių. Tokio spartos skirtumo priežastis yra ta, kad BF537 procesorius, naudotas darbe, buvo 0.1 revizijos su neveikiančia spartinančiąja atmintine.
- OpenCV bibliotekos lėtas veikimas yra dėl to, kad ji buvo kurta Intel procesoriams, turintiems slankaus kablelio įtaisą, o Blackfin procesoriai neturi net sveikų skaičių dalybos instrukcijos.
- Išbandyta vyzdžio skenavimo algoritmo sparta "Blackfin" procesoriuje. Algoritmas sėkmingai pritaikytas dviejų branduolių procesoriuje BF561, veikiant A branduolyje uClinux OS, o B branduolyje lygiagrečiai veikiant vyzdžio skenavimo algoritmui. Pradinis algoritmas lėtai veikė, nes Blackfin procesoriai turi didelį vėlinimą (10 ciklų) atliekant sąlyginio šuolio instrukcijas IF CC JUMP ir IF !CC JUMP. Paspartinimui panaudotas statinis išsišakojimo instrukcijų prognozavimas bei kiti algoritmo pritaikymai Blackfin procesorių architektūrai leido spartą padidinti beveik 4 kartus.
- Dėl aukščiau paminėtų ir kitų Blackfin procesorių architektūros trūkumų sudėtingesniems algoritmams vykdyti reikėtų naudoti galingesnius skaitmeninių signalų procesorius ir/arba programuojamos logikos įtaisus FPGA (dėl šių įtaisų galimybės veiksmus atlikti lygiagrečiai)

## **LITERATŪRA**

**1.Kolodko, J.; Suzuki, S.; Harashima**, F.Eye-gaze tracking: an approach to pupil tracking targeted to FPGAs //Prieiga per internetą: <http://ieeexplore.ieee.org/iel5/10375/32977/01545423.pdf?arnumber=1545423> [žiūrėta 2007 05 19\)](http://eidactics.com/Downloads/Refs-Methods/ClarkeAH-2002-3DVOG.pdf)

2. **A.H. Clarke** Using high frame rate CMOS sensors for three-dimensional eye tracking //Prieiga per internetą:

<http://eidactics.com/Downloads/Refs-Methods/ClarkeAH-2002-3DVOG.pdf> [\(žiūrėta](http://eidactics.com/Downloads/Refs-Methods/ClarkeAH-2002-3DVOG.pdf) 2007 [05 09\)](http://eidactics.com/Downloads/Refs-Methods/ClarkeAH-2002-3DVOG.pdf)

3. **LC Technologies** Development System Users Manual //Prieiga per internetą:

<http://www.eyegaze.com/SUPPORT.htm>(žiūrėta 2007 05 09)

4 "ERICA" akių sekimo sistema. //Prieiga per internetą:

[http://www.eyeresponse.com](http://www.eyeresponse.com/) (žiūrėta 2007 05 09)

5. **"Quick Glance"** akių sekimo sistema. //Prieiga per internetą: <http://www.eyetechds.com/index.htm> (žiūrėta 2007 05 09)

6. **"Visioboard"** akių sekimo sistema. //Prieiga per internetą: <http://www.metrovision.fr/> (žiūrėta 2007 05 09)

7. **ADSP-BF537 Blackfin Processor** with Embedded Network Connectivity //Prieiga per internetą: <http://www.analog.com/en/epProd/0,,ADSP-BF537,00.html> (žiūrėta 2005 07 10)

8. **EZ-KIT Lite for Analog Devices ADSP-BF537** Blackfin Processor //Prieiga per internetą: <http://www.analog.com/en/prod/0%2C2877%2CBF537%25252DHARDWARE%2C00.html> (žiūrėta 2005 07 10)

9. **05000237 - Instruction Cache Is Not Functional.** Silicon Anomaly List for Blackfin ADSP-BF537 //Prieiga per internetą:

[http://www.analog.com/UploadedFiles/REDESIGN\\_IC\\_Anomalies/422938195ADSP.BF537.Rev.](http://www.analog.com/UploadedFiles/REDESIGN_IC_Anomalies/422938195ADSP.BF537.Rev.M.03.13.07.pdf) [M.03.13.07.pdf](http://www.analog.com/UploadedFiles/REDESIGN_IC_Anomalies/422938195ADSP.BF537.Rev.M.03.13.07.pdf) (žiūrėta 2005 10 08)

10. **uClinux. Blackfin Linux Project. //**Prieiga per internetą:

[http://blackfin.uclinux.org](http://blackfin.uclinux.org/) (žiūrėta 2006 04 07)

11. **Eclipse //**Prieiga per internetą:

<http://www.eclipse.org/>(žiūrėta 2006 04 11)

12. **OpenCV //**Prieiga per internetą:

<http://sourceforge.net/projects/opencvlibrary/>(žiūrėta 2006 06 08)

13.**EZ-KIT Lite Evaluation Kit for ADSP-BF561** Blackfin Processor **//**Prieiga per internetą:

<http://www.analog.com/en/prod/0%2C2877%2CBF561%25252DHARDWARE%2C00.html> (žiūrėta 2006 07 08)

14. **ADSP-BF561** Blackfin Symmetric Multi-Processor for Consumer Multimedia //Prieiga per internetą:

<http://www.analog.com/en/epProd/0,,ADSP-BF561,00.html>(žiūrėta 2006 07 08)

15. **Ramanauskas N**. Akių judesių registravimas naudojant nuotolinę video–okulografiją // Daktaro disertacija. Kaunas:KTU, 2007

16. **ADSP-BF561 Blackfin Processor Hardware Reference** (Revision 1.1, February 2007) //Prieiga per internetą:

[http://www.analog.com/UploadedFiles/Associated\\_Docs/53117564946598bf561\\_hwr\\_for\\_11\\_ECN](http://www.analog.com/UploadedFiles/Associated_Docs/53117564946598bf561_hwr_for_11_ECN.pdf) [.pdf](http://www.analog.com/UploadedFiles/Associated_Docs/53117564946598bf561_hwr_for_11_ECN.pdf) (žiūrėta 2006 07 08)

17. **ADSP-BF53x/BF56x Blackfin Processor Programming Reference** (Revision 1.2, February 2007) //Prieiga per internetą:

[http://www.analog.com/UploadedFiles/Associated\\_Docs/23439574Blackfin\\_PRM\\_1.1.pdf](http://www.analog.com/UploadedFiles/Associated_Docs/23439574Blackfin_PRM_1.1.pdf) (žiūrėta 2005 07 11)

18. **ADSP-BF531/532/533 Blackfin Processor Multi-cycle Instructions and Latencies** //Prieiga per internetą:

[http://www.analog.com/UploadedFiles/Application\\_Notes/359755652155613133108374EE197.pdf](http://www.analog.com/UploadedFiles/Application_Notes/359755652155613133108374EE197.pdf) (žiūrėta 2007 03 08)